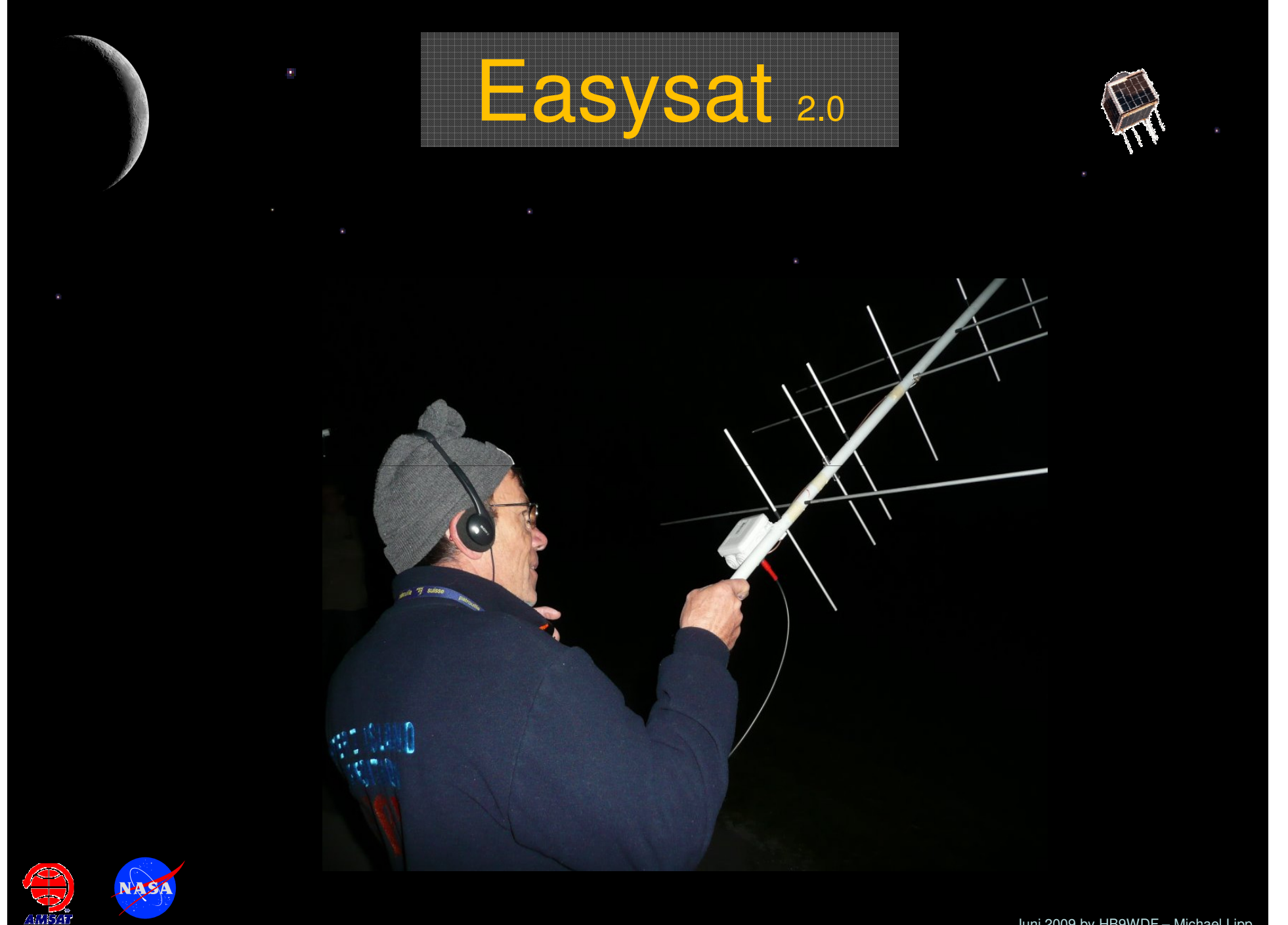

Juni 2009 by HB9WDF – Michael Lipp

# Easysat

Einleitung

- Grundsätzliches
- Wann und Wo sind die Satelliten?
- Ausrüstung
- Der Trick mit dem Doppler-Effekt
- **≻ Operating**
- Spezialfall AO-7
- Ein Tipp zur QSL-Karte
- Appendix: Glossar / Links / Quellenangabe

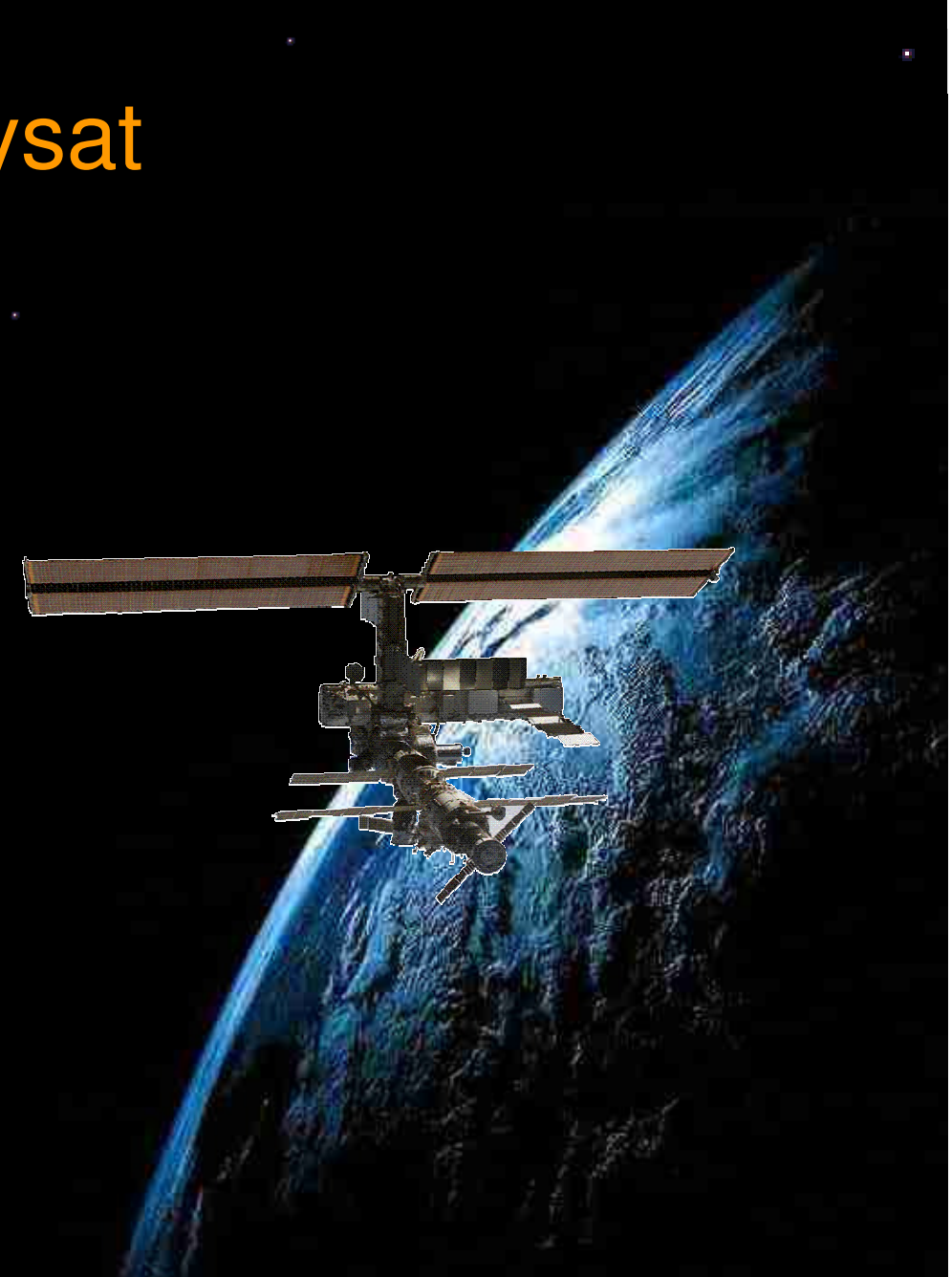

### **Einleitung**

Diese Präsentation beruht auf meinen persönlichen Erfahrungen und Lösungsbeispiele vieler Funkamateure die ich recherchiert habe. Die Informationen haben kein Anrecht auf Vollständigkeit oder wissenschaftlich absoluter Korrektheit. Auf detaillierte Angaben zu vergangenen, aktive oder geplante Satelliten wird verzichtet. Hier verweise ich auf die sehr gut gepflegte Webseite von Mike Rupprecht DK3WN. <u>www.dk3wn.info</u> und der Sat Status Page der Amsat <u>www.amsat.org</u>

Ziel dieser Präsentation ist es aufzuzeigen, wie man mit einfachsten Mitteln und Grundkenntnissen ein QSO über einen Satelliten im L.E.O. (Low Earth Orbit) durchführen kann.

Gültigkeit der Bezugsquellen, Quellenangaben und Daten zu Satelliten beziehen sich auf Erstellungsdatum dieser Präsentation (Juni 2009). Änderungen ohne Gewähr.

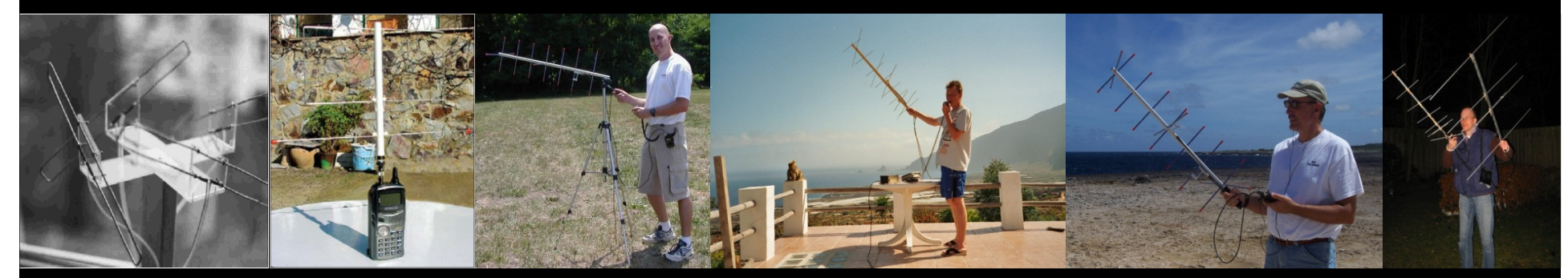

#### Zu meiner Person

- $\bullet$ Baujahr 1971
- Begeisteter Funkamateur, •Taucher und Judoka
- Co-Autor Bruno Staneks •Raumfahrtlexikon (Stichwort Amateurfunk über SAT) Ausgaben 2000 – 2005
- Funkamateur seit 1995 $\bullet$
- Mini SAT-Expedition nach  $\bullet$ EL Hierro (EA8)
- $\bullet$ Mitglied bei AMSAT-DL
- Seit 1995 QRV auf SAT•
- • Vorträge bei HB9LU: 1999: Amateurfunk via SAT 2002: AMSAT OSCAR 402008: Easysat

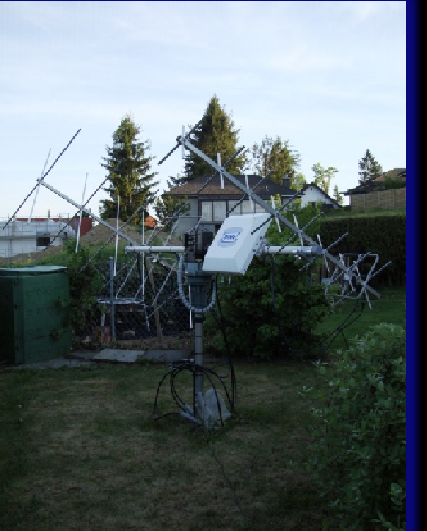

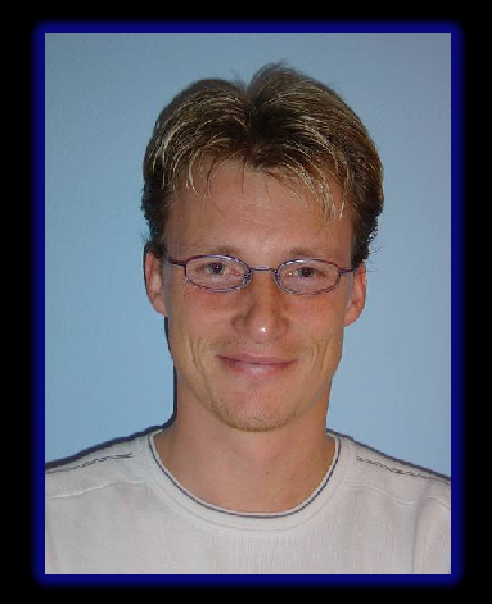

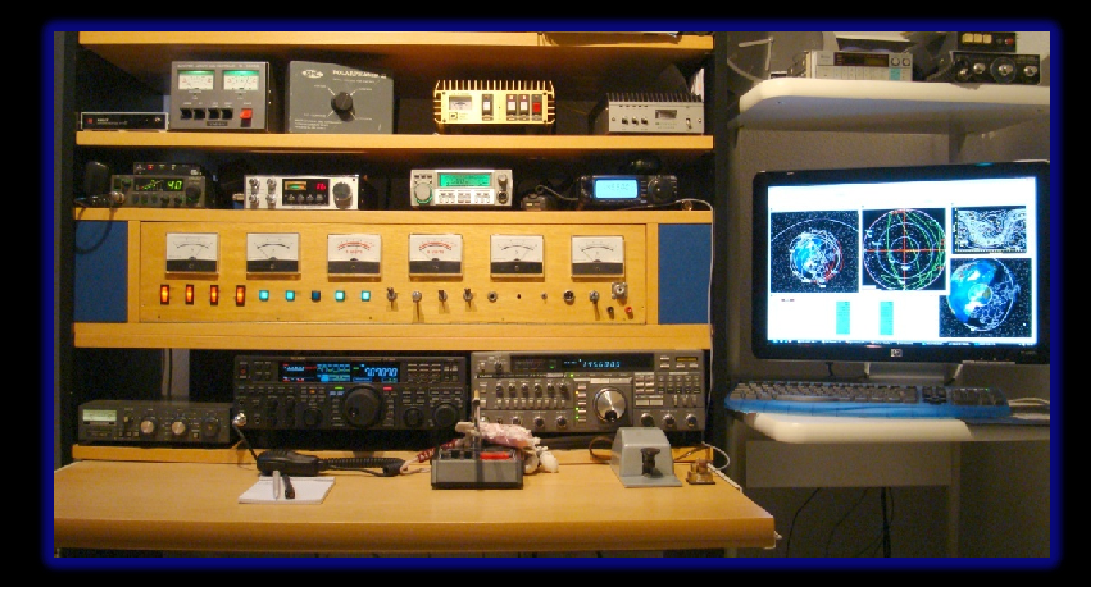

### Grundsätzliches

### Allgemeine Fakten / Info's

- $\bullet$ O.S.C.A.R. bedeutet Orbiting Satellite Carrier Amateuer Radio
- $\bullet$  Seit Anfang der 60er Jahren wurden Satelliten für den Amateurfunkdienst gebaut und in den Weltraum befördert
- $\bullet$ Bis heute sind das um die 100 Projekte...
- $\bullet$  Durch eine starke Lobby werden die Funkamateure durch NASA, RSA, ESA, Arianespace und Universitäten unterstützt.
- $\bullet$ 1 Kg Nutzlast kostet zwischen \$10000 - \$25000 (je nach Orbit)
- $\bullet$  Die AMSAT konzentriert sich vor allem auf den Bau von HEO-Satelliten, neue Kommunikation- und Raumfahrttechnologien.
- $\bullet$  Marsmission zum erforschen neuer Technologien ist in Zusammenarbeit mit der Mars-Scociety Deutschland in Vorbereitung

#### Vorraussetzung

- Es ist ein Irrtum, dass das Funken über Satelliten grundsätzlich kompliziert ist.
- Es ist jedem Funkamateur möglich, über Satelliten QSO zu fahren (auch Einsteigerlizenzen)
- Mit dem heute Abend vermitteltem Wissen ist es allen anwesenden YL's und OM's möglich, bereits morgen ihr erstes SAT-QSO zu fahren.

#### Eine Standard Sat-Station (nicht Easysat)

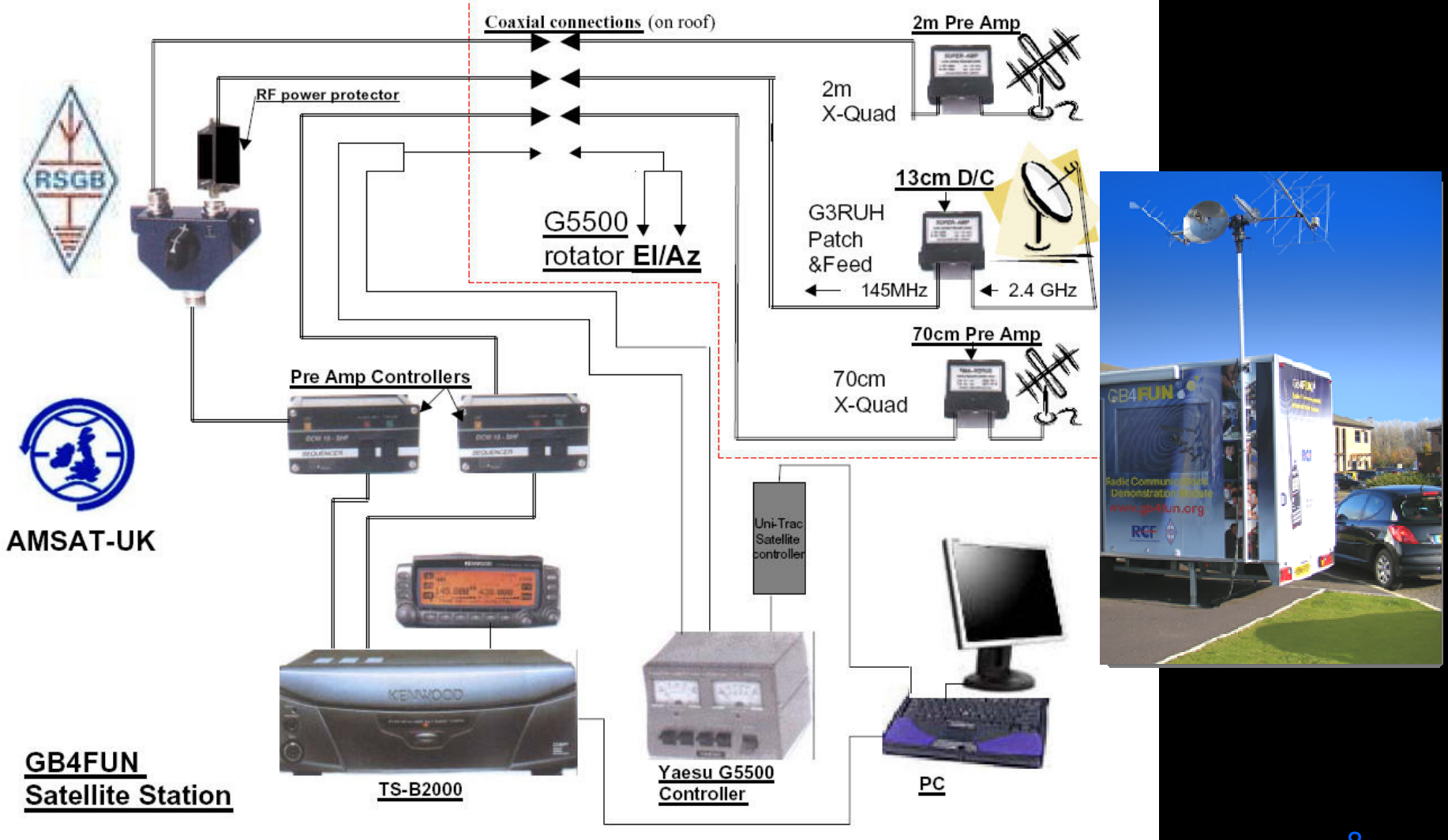

#### Was verstehen wir unter Easysat?

Easysat ist kein offizieller Begriff. In der Satellitenszene hat sich jedoch in den letzten Jahren diese Bezeichnung für Satelliten etabliert, welche über einen Ein- oder Mehrkanal FM-Transponder (vor allem im 2m/70cm Bereich) verfügen und in der Regel in einem Low-Earth-Orbit (ca. 400 – 800km Höhe) um die Erde fliegen. Die Transponder haben Sendeleistungen zwischen 150 mW und 8 Watt und verfügen über normale Rundstrahlantennen.

Easysat's sind in der Regel mit einfachen Ausrüstungen zu arbeiten. Vorausgesetzt wird ein Grundverständnis über Operating, Satelittenorbits, Dopplereffekt und Wellenausbreitung.

Easysat's sind in der Regel Microsatelliten, welche von Funkamateuren und/oder von Universitäten gebaut werden. Im zweiteren Fall handelt es sich meistens um eine Wissenschaftlichen Mission, mit welcher ein Amateurfunktransponder als sekundäre Nutzlast mitfliegt.

(Leider verfügt Swiss-Cube nicht über einen Transponder...)

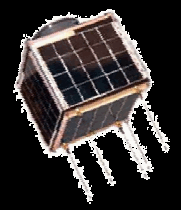

# Funktion eines "Easysat"-Kanal-Transponders UplinksignalDownlinksignal

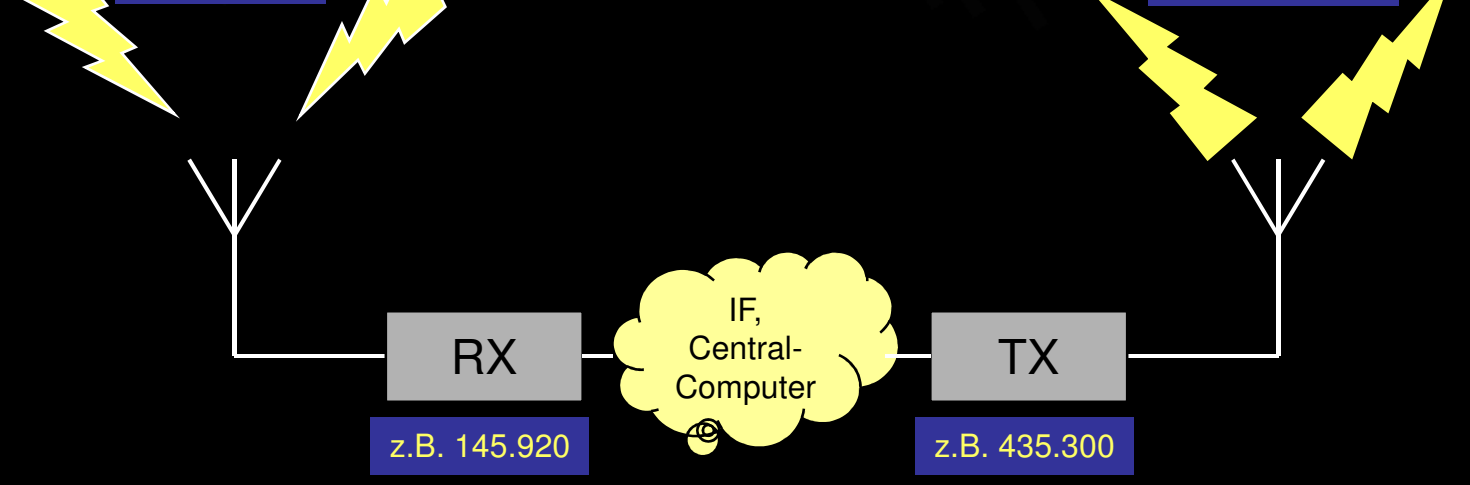

#### Wann und Wo sind die Satelliten?

#### Himmelsmechanik(er)

- Die Grundlagen der Himmelsmechanik sind die Keplergesetze (siehe auch Anhang)
- Für die ersten Versuche im Amateurfunkdienst via Satellit ist das Grundwissen über die Himmelsmechanik vernachlässigbar.
- Kostenlose Onlinetools und/oder Offline-Applikationen verraten, wann und wo die Satelliten sich befinden.
- Wichtig ist nur, dass man mit den wesentlichen Informationen umgehen kann.

#### Bahnverfolgungsprogramme

 Eine Liste mit verschiedenen Hilfsmittel zur Bahnberechnung sind im Anhang mit Quelle aufgelistet.

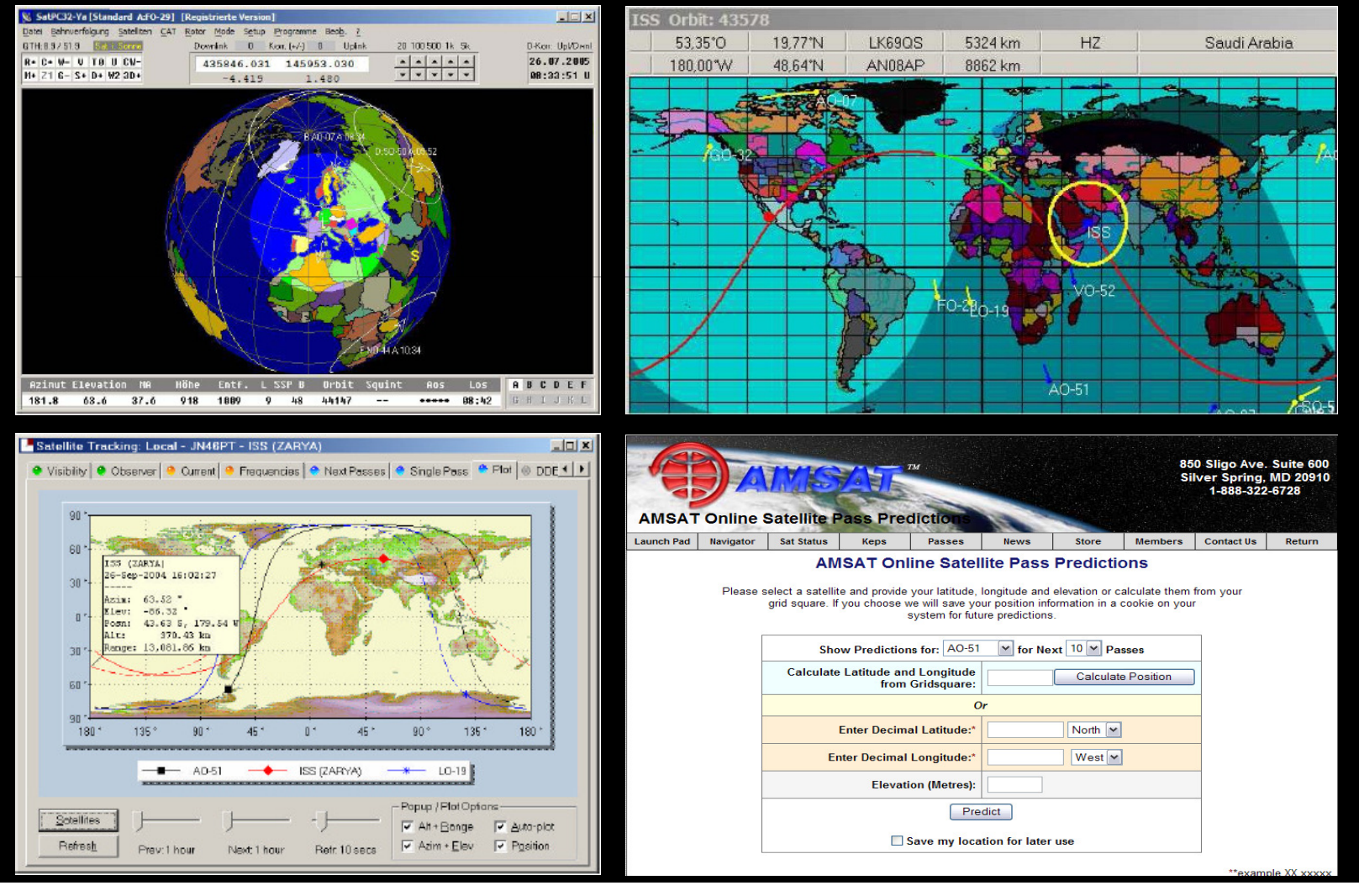

#### Bahnverfolgungsprogramme

#### Programme für Mobil- und Smartphones

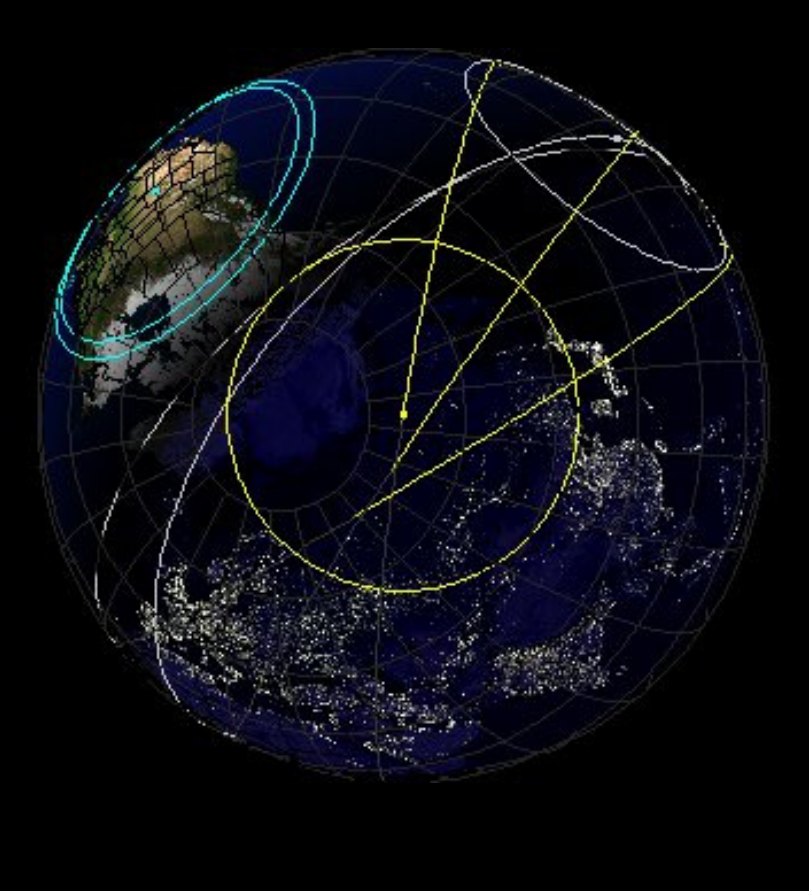

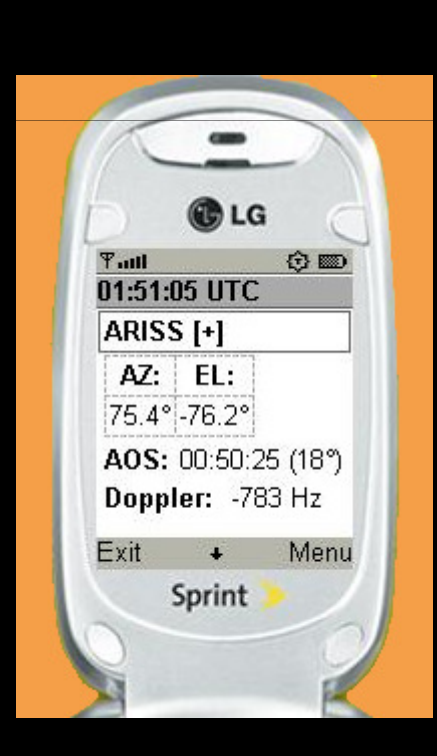

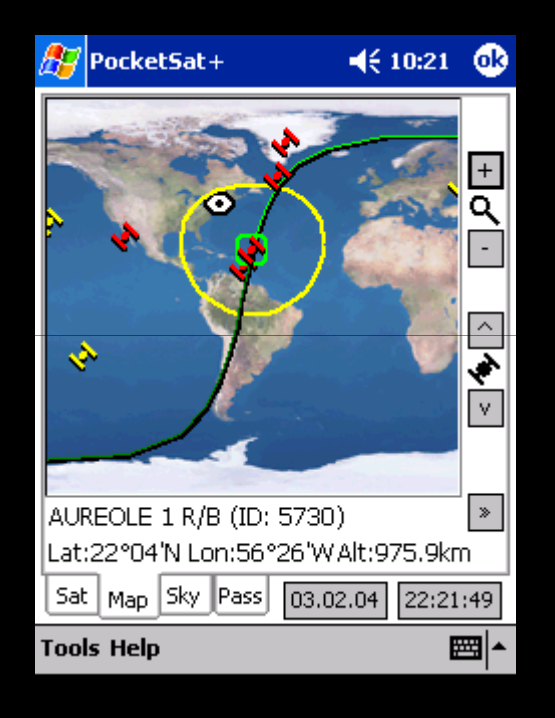

#### Einige Angaben näher betrachtet

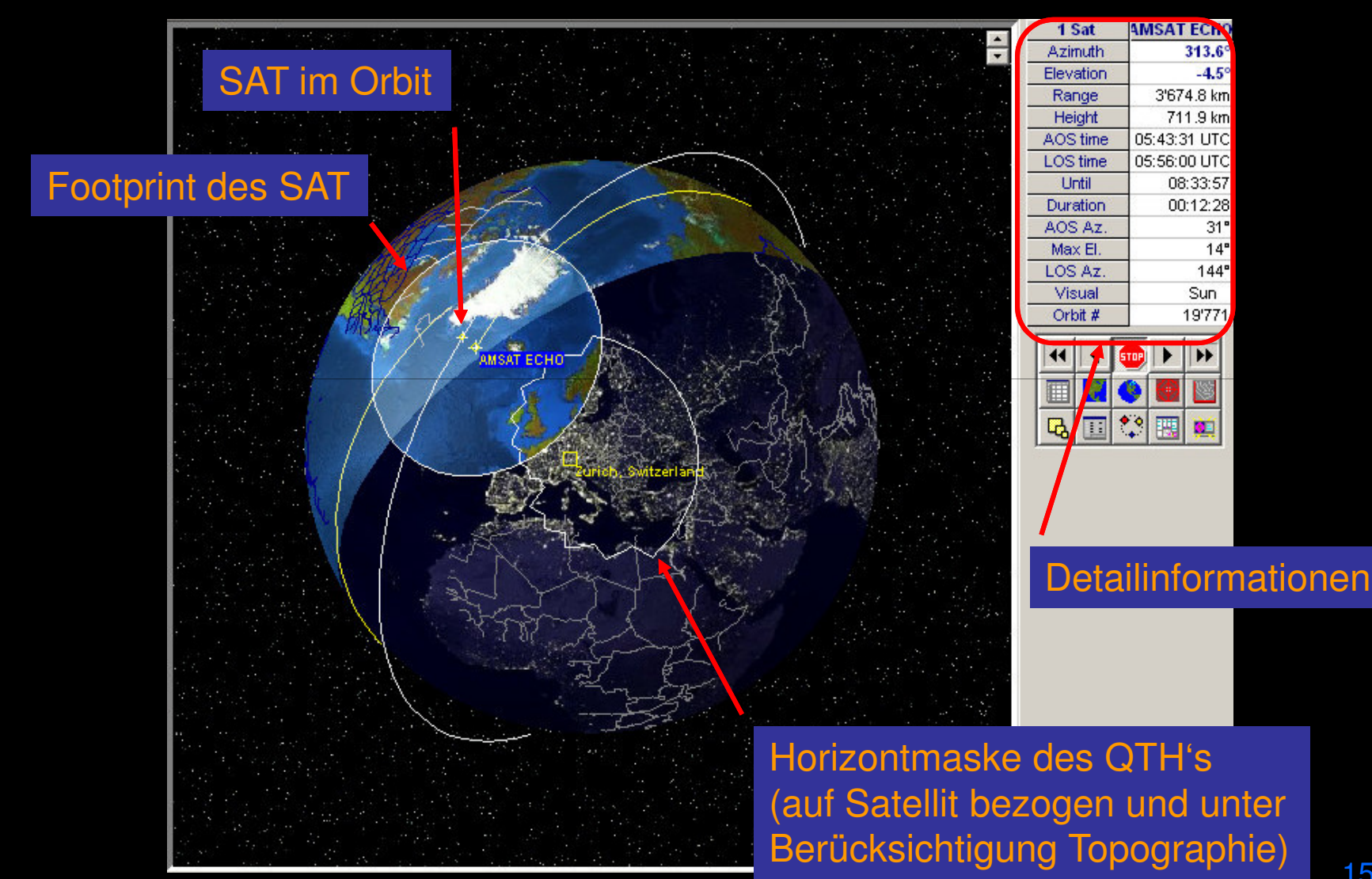

#### Mit diesen Daten kann man eine SAT-Bahn bereits erahnen

- AOS Azimuth (Azimuth QTH-> SAT zum Zeitpunkt des Erscheinens am Horizont)
- $\overline{AOS}$   $\overline{T}$ im $\overline{e}$  (Zeitpunkt des Erscheinens am Horizont)
- LOS Azimuth (Azimuth QTH-> SAT zum Zeitpunkt des Untergangs am Horizont)
- LOS Time (Zeitpunkt des Untergangs am Horizont)
- $\mathsf{Max}$ .  $\mathsf{E}$ levation (Maximaler Erhebungswinkel gegenüber 0°-Horizont während des Überflugs)
- Duration (Länge der Sichtbarkeit)

AOS = Acquisition of signalLOS = Lost of signalWichtig: Die meisten Tools gehen von einer AOS/LOS-Elevation von 0°aus. Also ohne Berücksichtigung der Topographie

### Wichtig

• Damit eine Applikation die Daten für "Mein QTH" richtig errechnet, muss diese über drei wesentliche Informationen verfügen:

 $\mathcal{L}_{\mathcal{A}}$  , and the set of the set of the set of the set of the set of the set of the set of the set of the set of the set of the set of the set of the set of the set of the set of the set of the set of the set of th Sekundengenaue Uhrzeit

- $\mathcal{L}_{\mathcal{A}}$  , and the set of the set of the set of the set of the set of the set of the set of the set of the set of the set of the set of the set of the set of the set of the set of the set of the set of the set of th Standort zum gewünschten QSO-Zeitpunkt (Für die meisten FM-SAT's genügt "Bern" als Bezugspunkt im Mittelland – Kritisch wir der Standort erst im GHZ-Bereich)
- $\mathcal{L}_{\mathcal{A}}$ Aktuelle Kepler-Elemente\*

<sup>17</sup>\* Die aktuellen Kepler-Elemente erhält man entweder über SAT-Track (Registrierungspflichtig, aber gratis) oder der Webseite der AMSAT.  $\rightarrow$  Webadressen siehe Anhang

#### Mögliche Bahnen(Ungefähre Beispieldaten für Phase 2 Orbits)

67,5°

90°

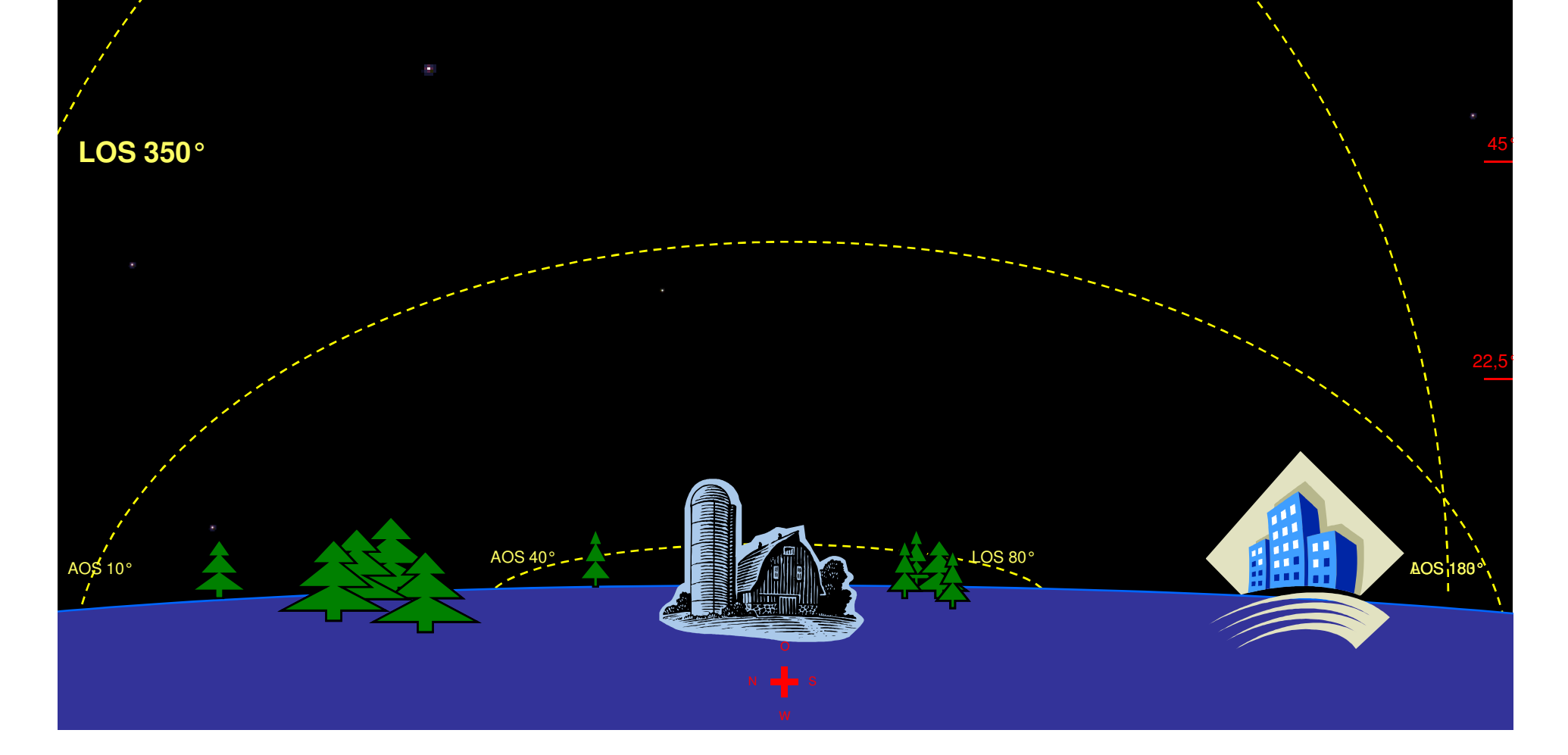

# Sonnensynchrone Polarorbit

(Phase 2)

- $\bullet$ Orbit folgt der Sonne
- Satellite ist mit ganz geriniger  $\bullet$ Verschiebung jeden Tag zur selben Zeit am selben Ort
- $\bullet$  Satellitenbahn folgt über die Polen(starke Strahlungsbelastung)

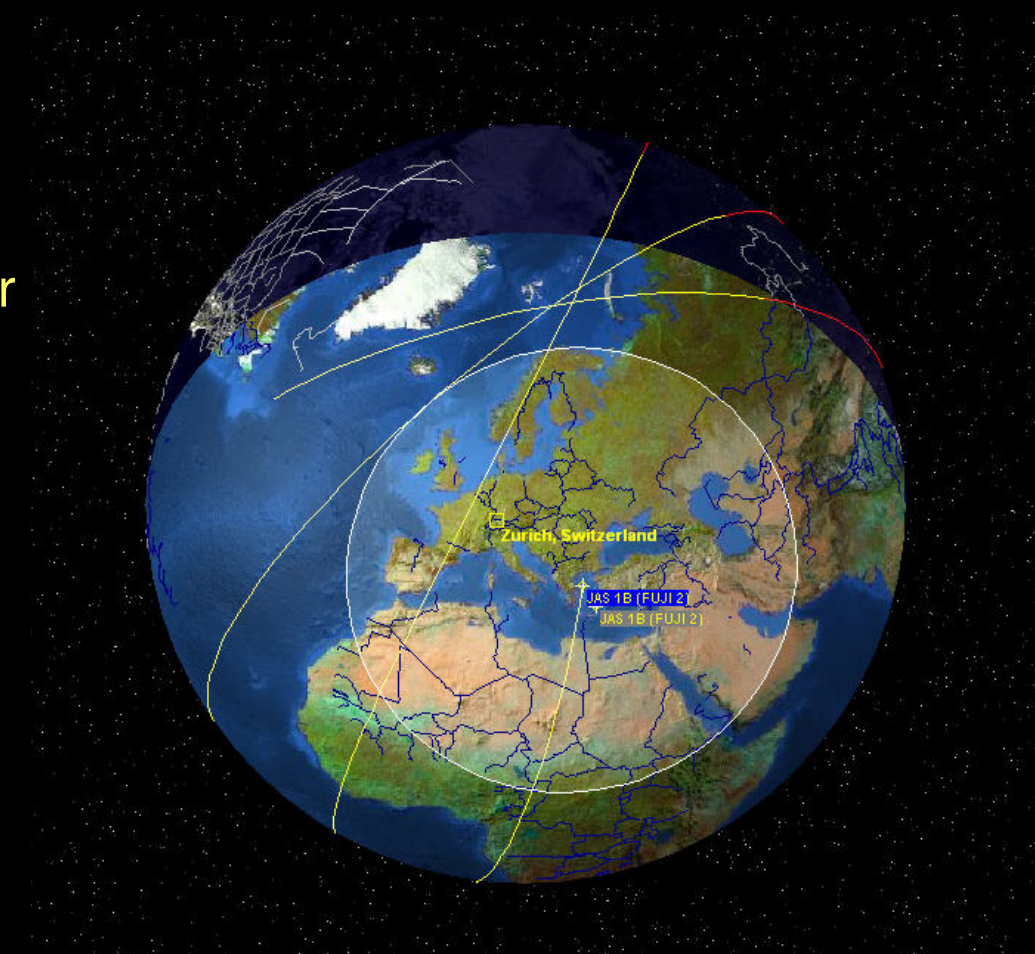

### Dawn to Dusk - Polarorbit (Sonnenaufgang zu Sonnenuntergang)

- $\bullet$ Satellitenbahn folgt der Greyline
- • Satellit ist immer zu Sonnenaufgang und Sonnenuntergang zu arbeiten
- • Differenzen gibt es nur durch die jahreszeitliche Unterschiede (Erdachse zu Sonnenposition) und der Umstellung von Sommer- und **Winterzeit**
- • Es handelt sich hier ebenfalls um einen Sonnensynchronen Orbit

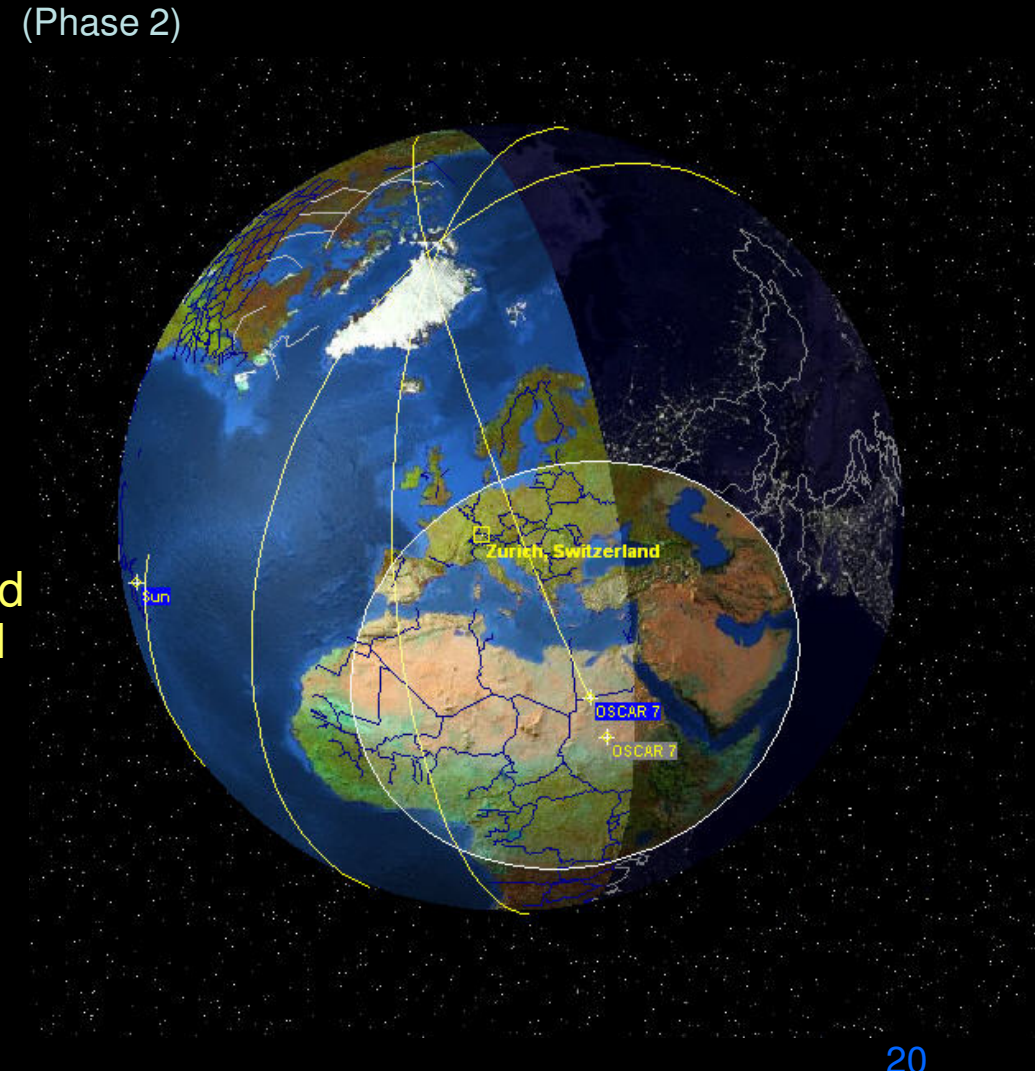

### "Inklinierter" Orbit

(Phase 2)

- • Satellit fliegt nicht über die Pole (dadurch u.a. auch weniger Strahlenbelastung)
- $\bullet$  Erscheint regelmässig zu unregelmässigen Zeiten

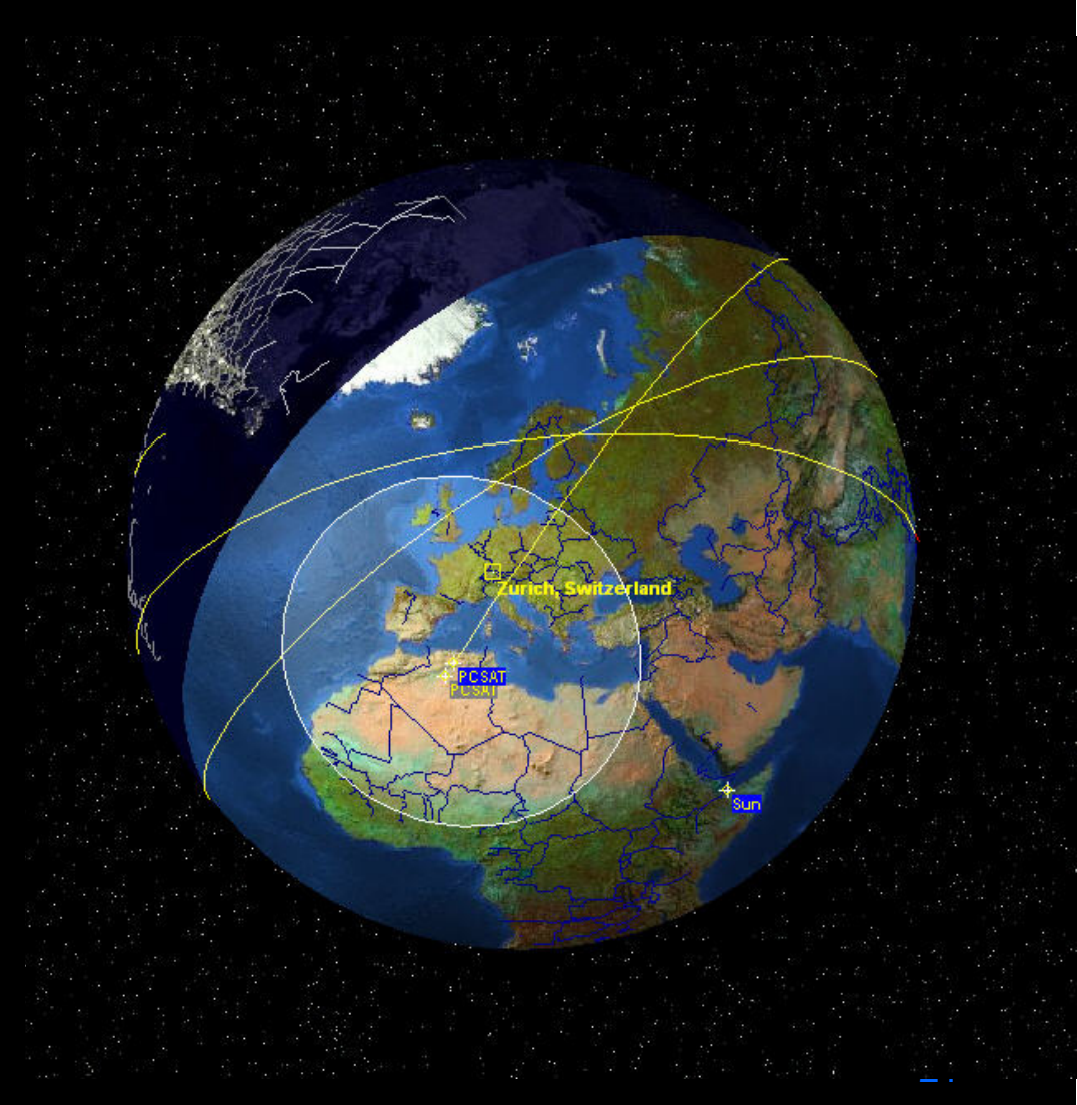

#### **Geostationär**

#### (Phase 4)

- • Die Umlaufbahn eines Satelliten heißt geosynchron, wenn seine Umlaufzeit um die Erde der Rotationsdauer der Erde um ihre eigene Achse<br>(23 Stunden, 56 Minuten,<br> 4,09 Sekunden = 1 siderischer Tag) entspricht
- $\bullet$  Diese Satelliten verharren aus Sicht des Beobachters auf der Erde quasi immer am selben Punkt in ca. 35800 km Distanz
- $\bullet$ Bedient nur eine, dafür sehr grosse Region 24 Stunden lang
- $\bullet$ Projekt "Phase IV-Lite" von AMSAT-NA und Intelsat
- •Ob es "easy" sein wird, über diesen<br>Satelliten zu arbeiten, wird sich erst noch<br>herausstellen müssen.

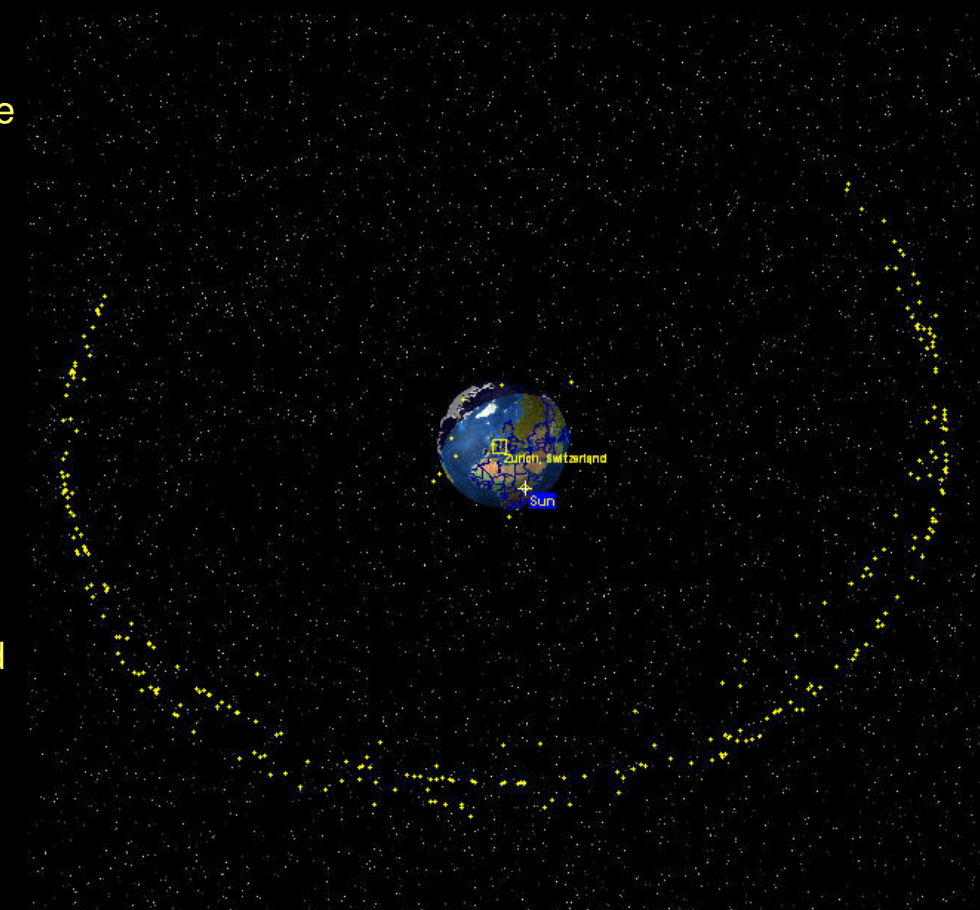

## HEO oder Molnya

(Phase 3)

- $\bullet$  Satellit hat eine hohe, elliptische Umlaufbahn Perigäum ca. 500 – 1500kmAppogäum ca. 30'000 - 60'000km
- $\bullet$  Bedient täglich mehrere Regionen
- $\bullet$ DX-Satellit
- $\bullet$  Zählt nicht zum Thema "Easysat", da es meistens ein<br>Lineartransponder (handling)<br>ist und der Materielle Aufwand der Bodenstation auf Grund der Distanz und z.T auch verwendeten Frequenzen zusätzlich steigt.

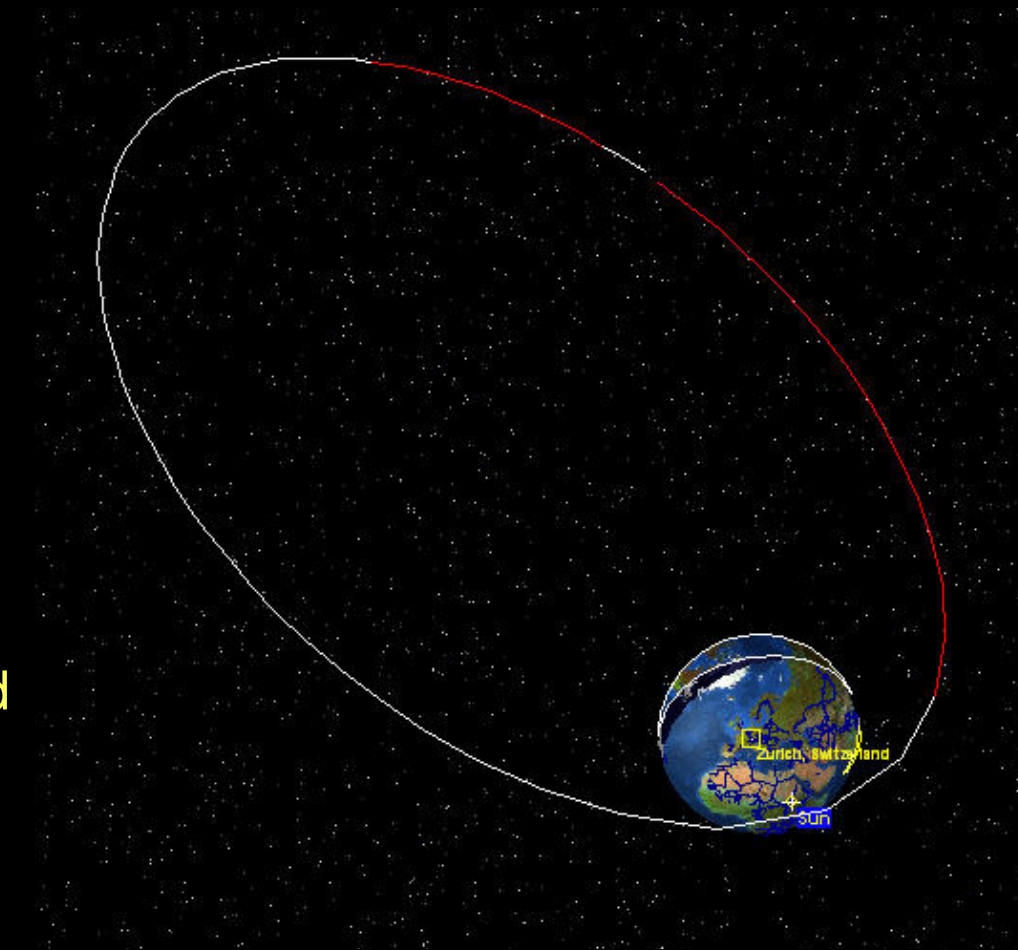

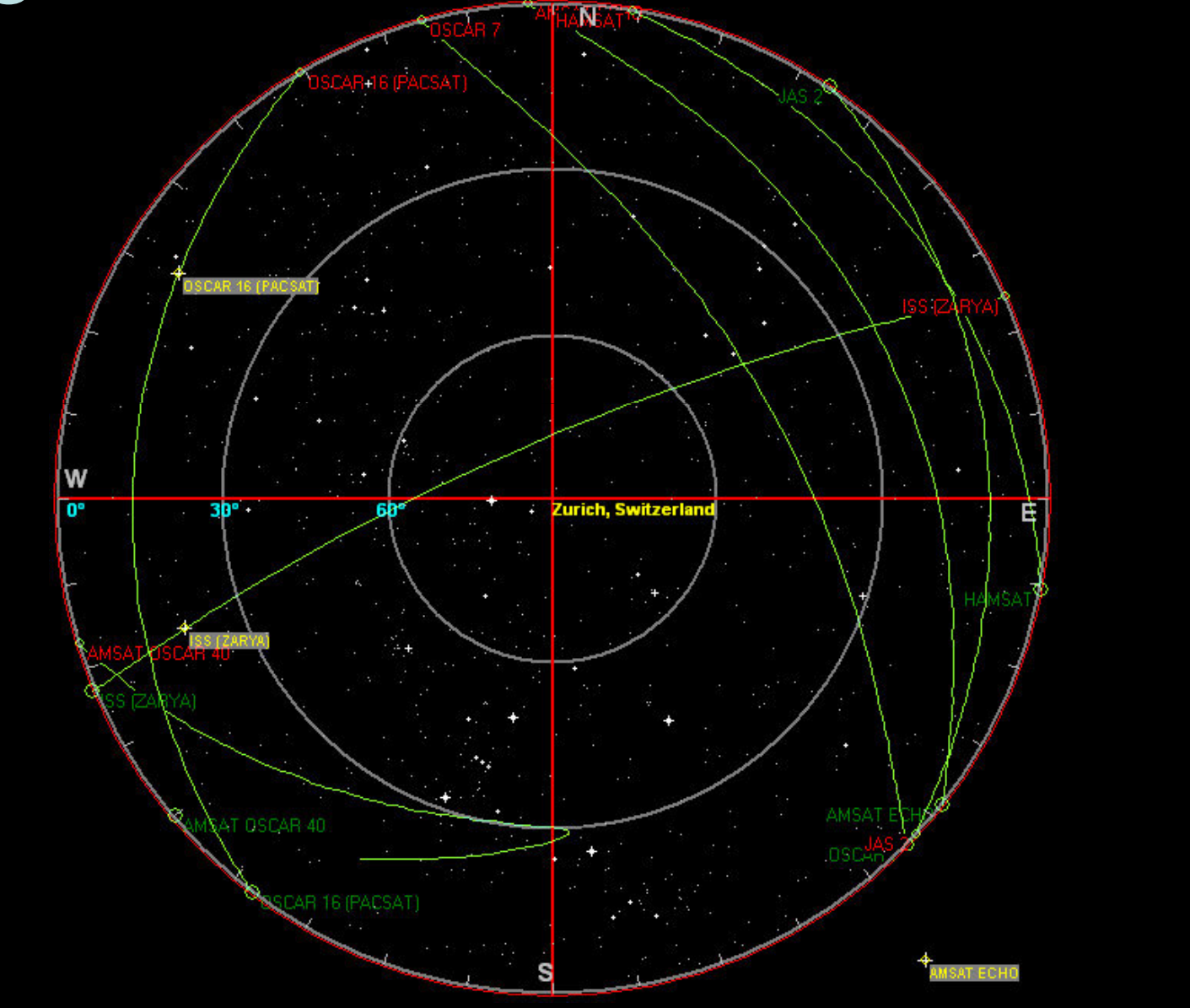

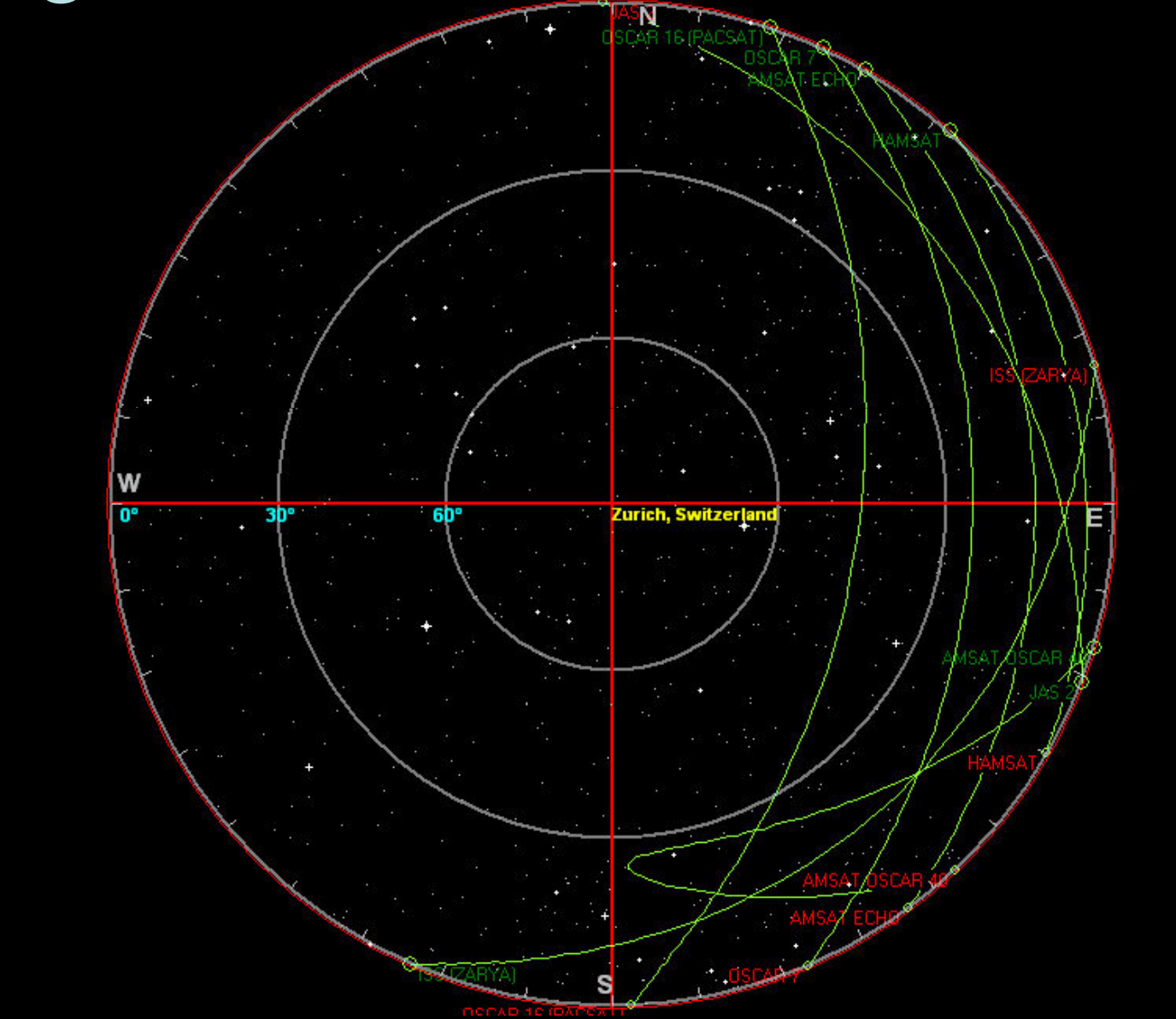

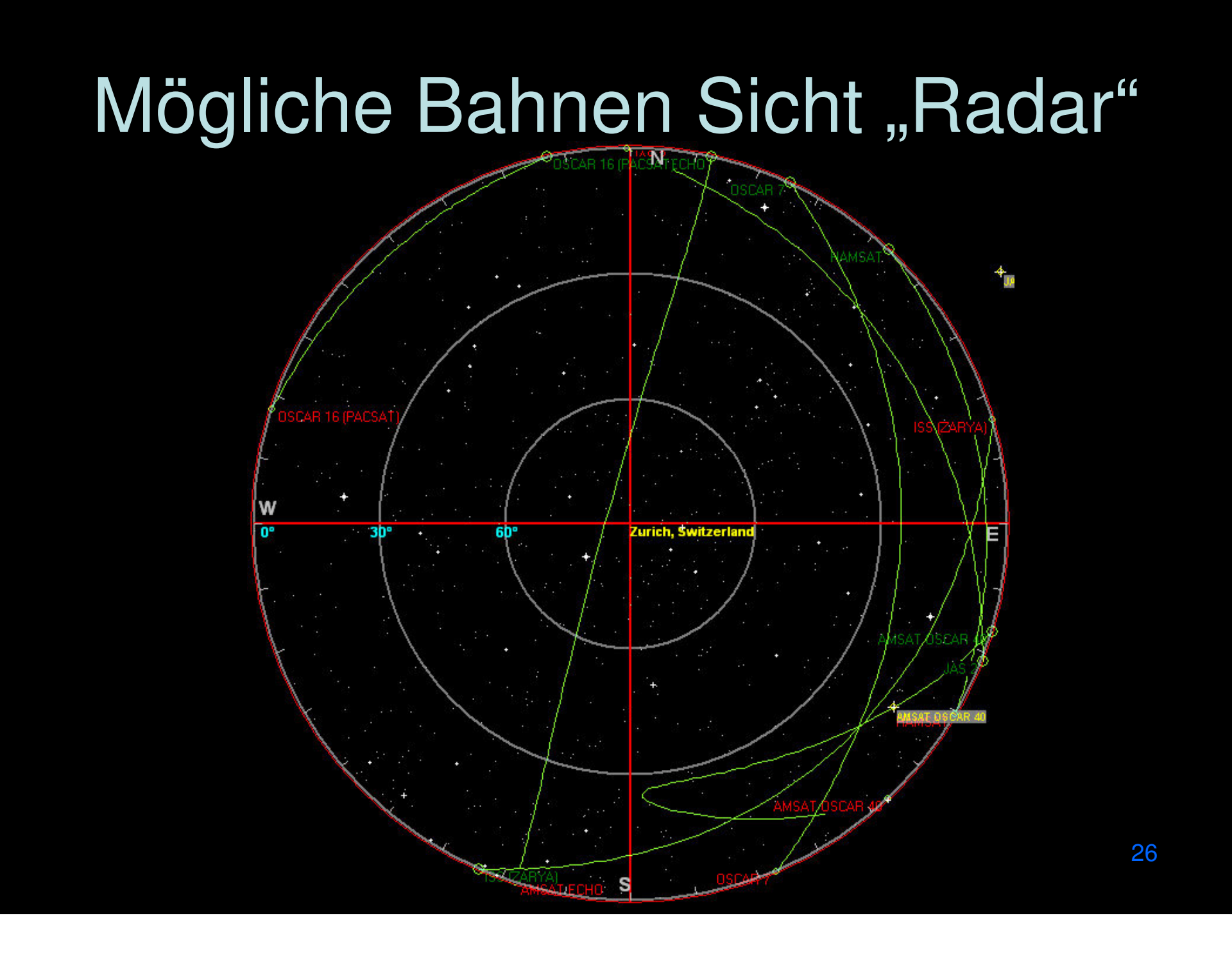

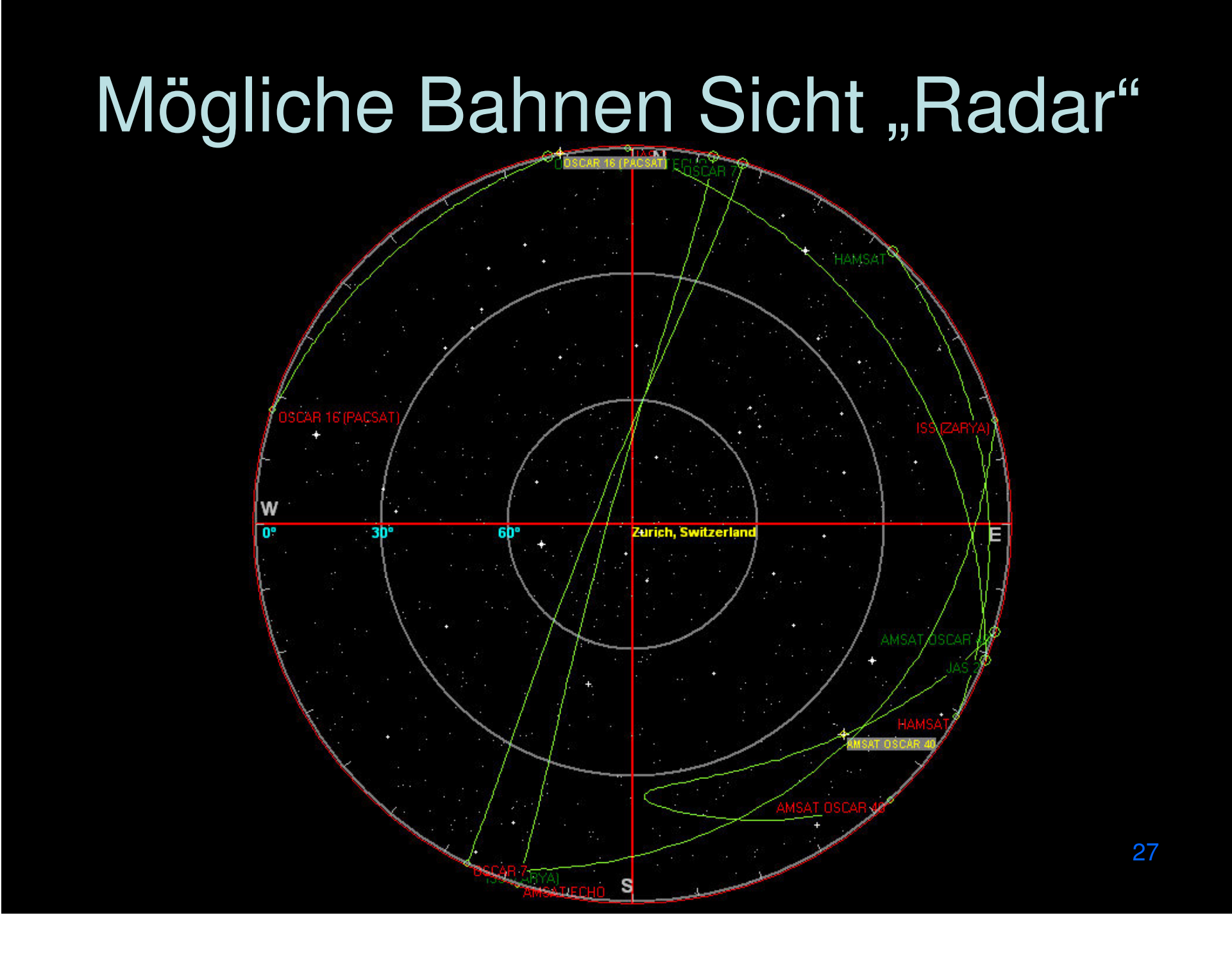

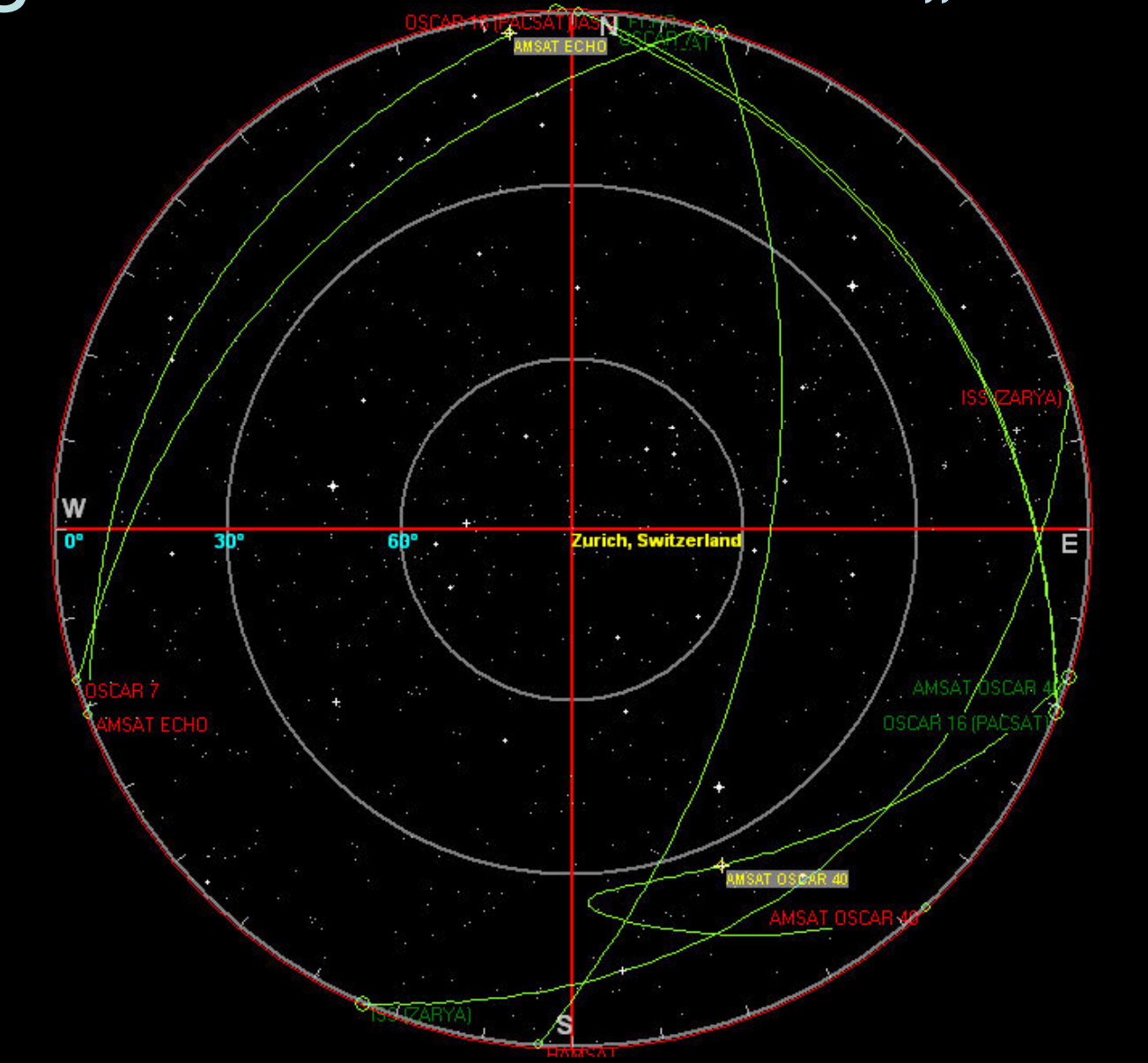

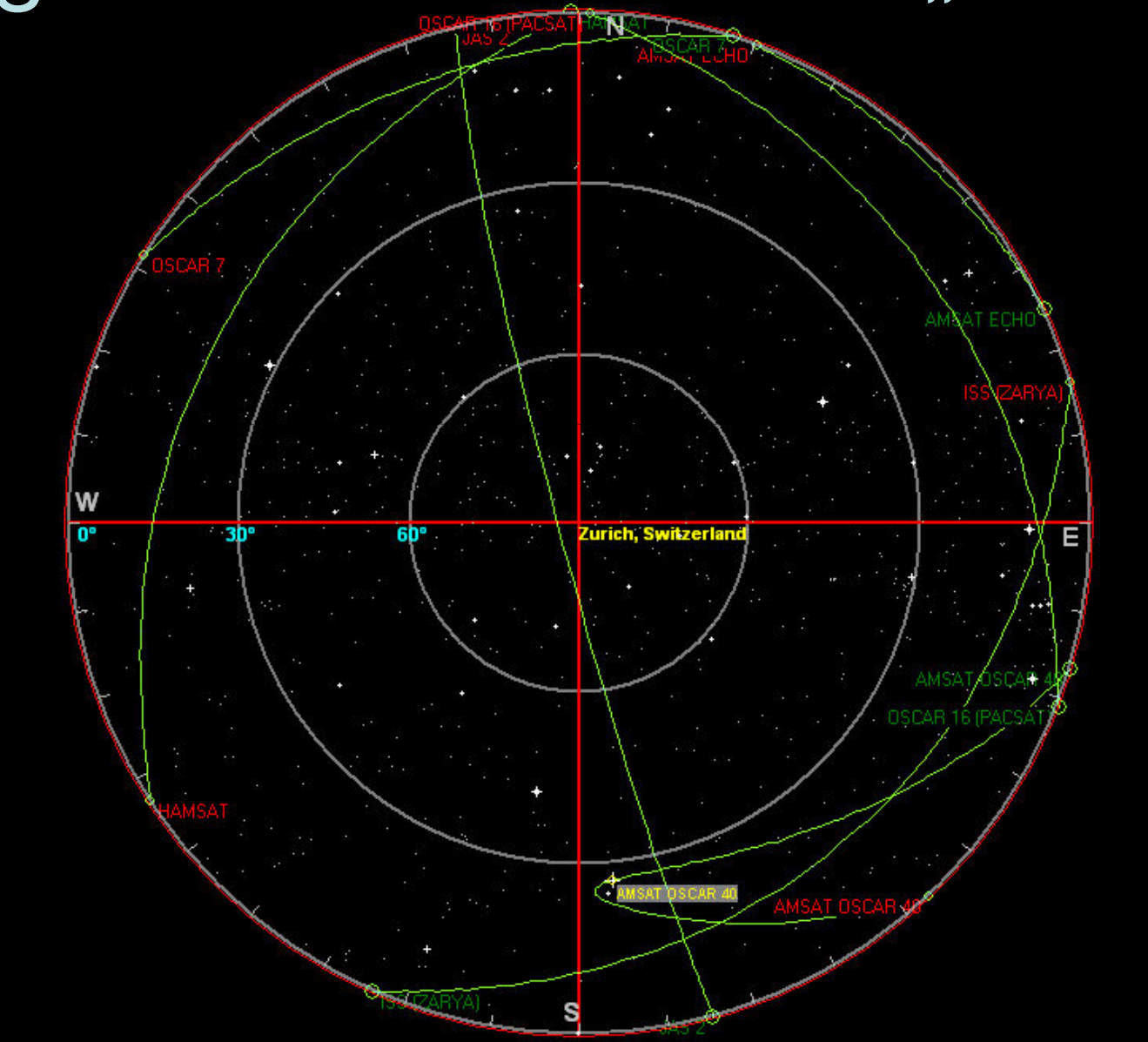

#### Zusatzinfo Sicht "Radar"

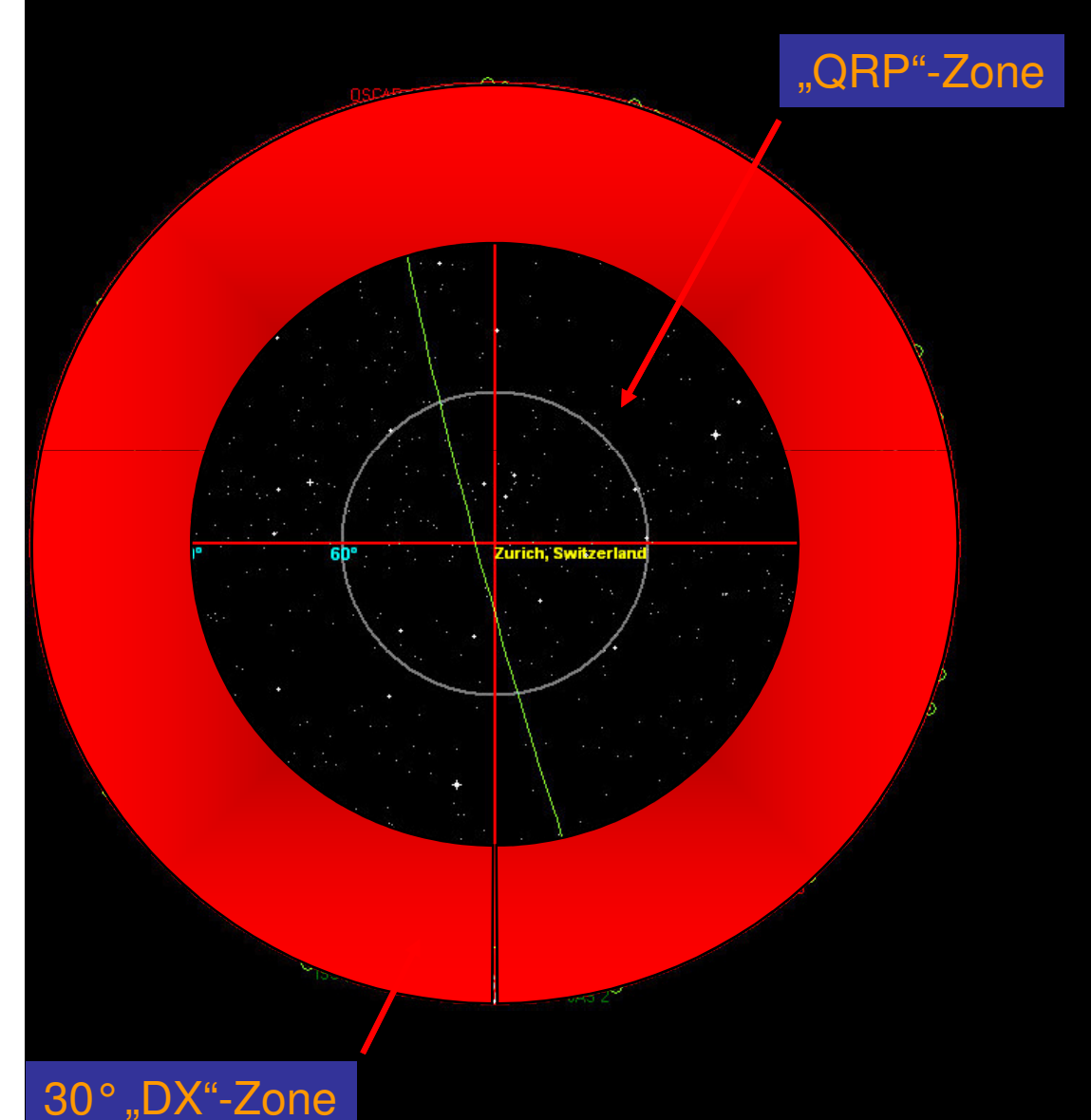

- Die meisten Überflüge am Tag finden im Bereich von 0°- ca. 30°Elevation statt Denkanstoss: → Welchen vertikalen<br>Öffnungswinkel hat De Öffnungswinkel hat Deine bestehende Antenne?...
- Der QRP-Bereich beginnt je nach Antenne und Satellit ab ca. 30°Elevation (je nach QRM und Zustand des Satelliten)

# Ausrüstung

#### Anforderungen TRX und Antenne

#### **TRX:**

- 2m/70cm FM mit CTCSS
- Wenn möglich Crossbandfähig
- Speicherung von Frequenzpaaren

#### **Antenne**:

• Abdeckung der ganzen Hemisphäre

#### **Für DX:**

• Ermöglichung von 100 Watt ERP

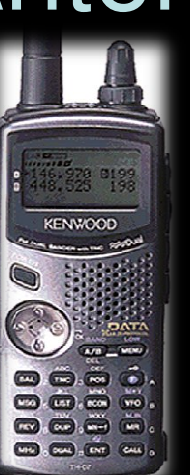

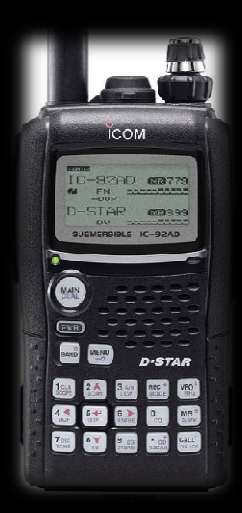

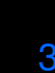

### Mögliche TRX Antennenkombinationen

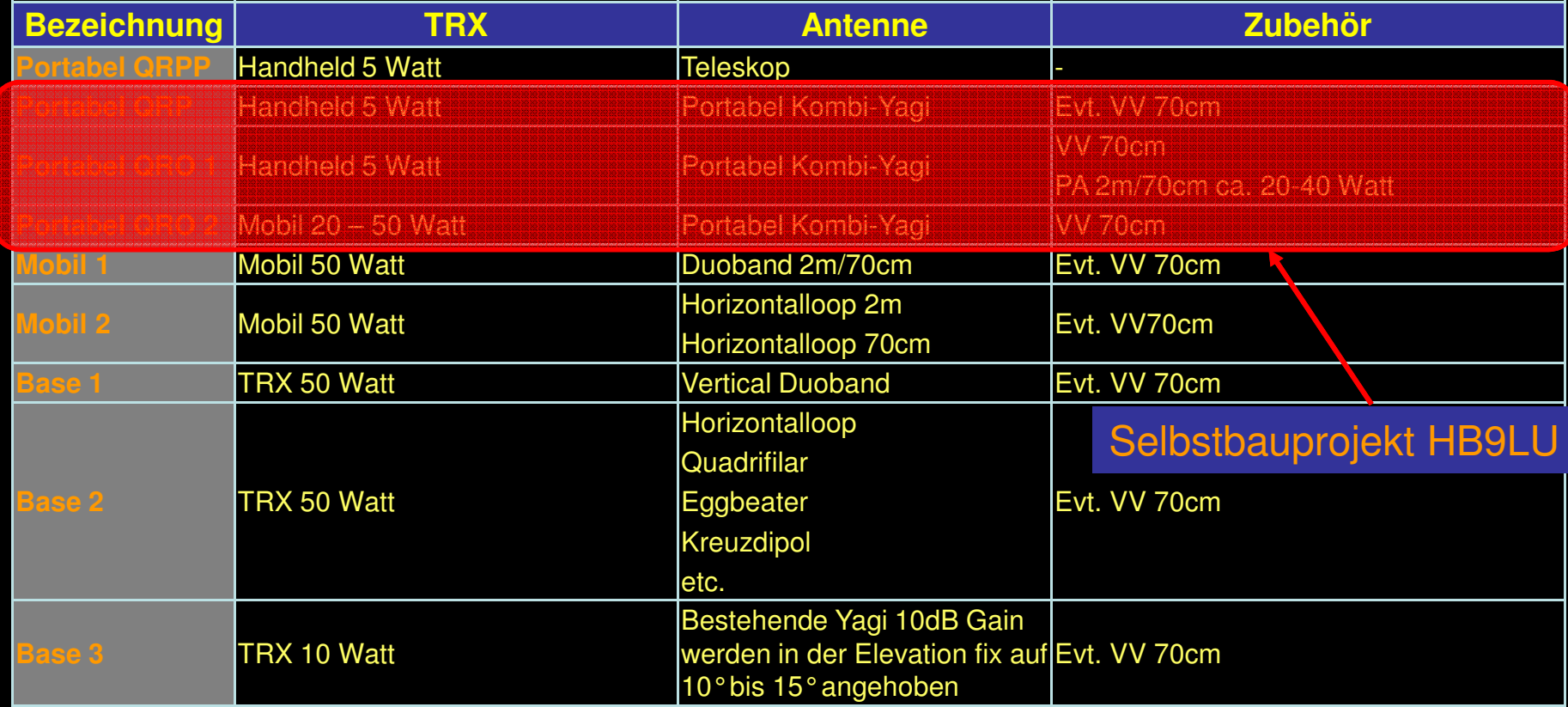

Die nächste Eskalationsstufe wäre ein automatisch nachführbares Antennensystem, was aber nicht mehrdem Easysatkonzept entsprechen würde.

# Einige Antennenbeispiele

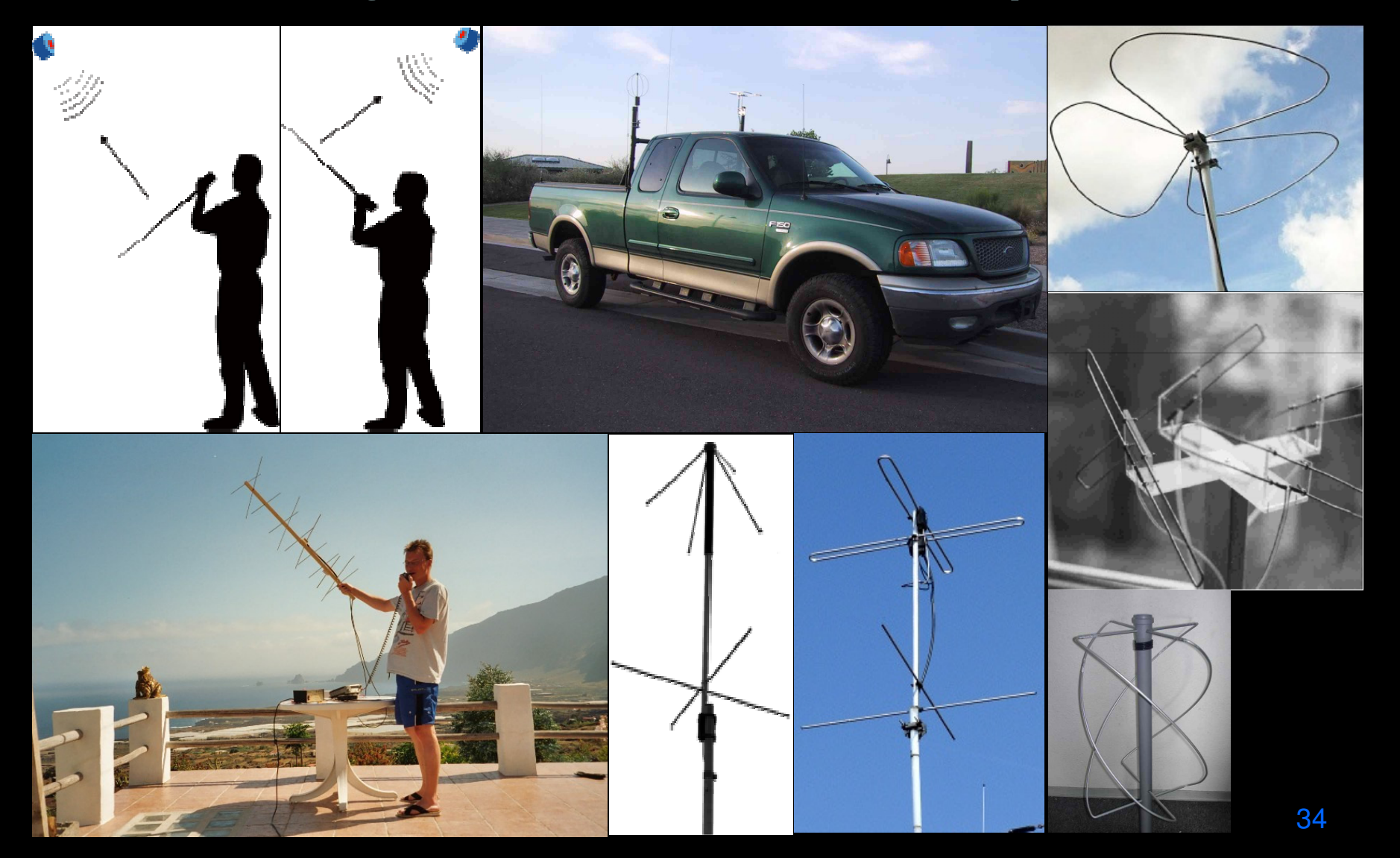

# Portable (QRP)

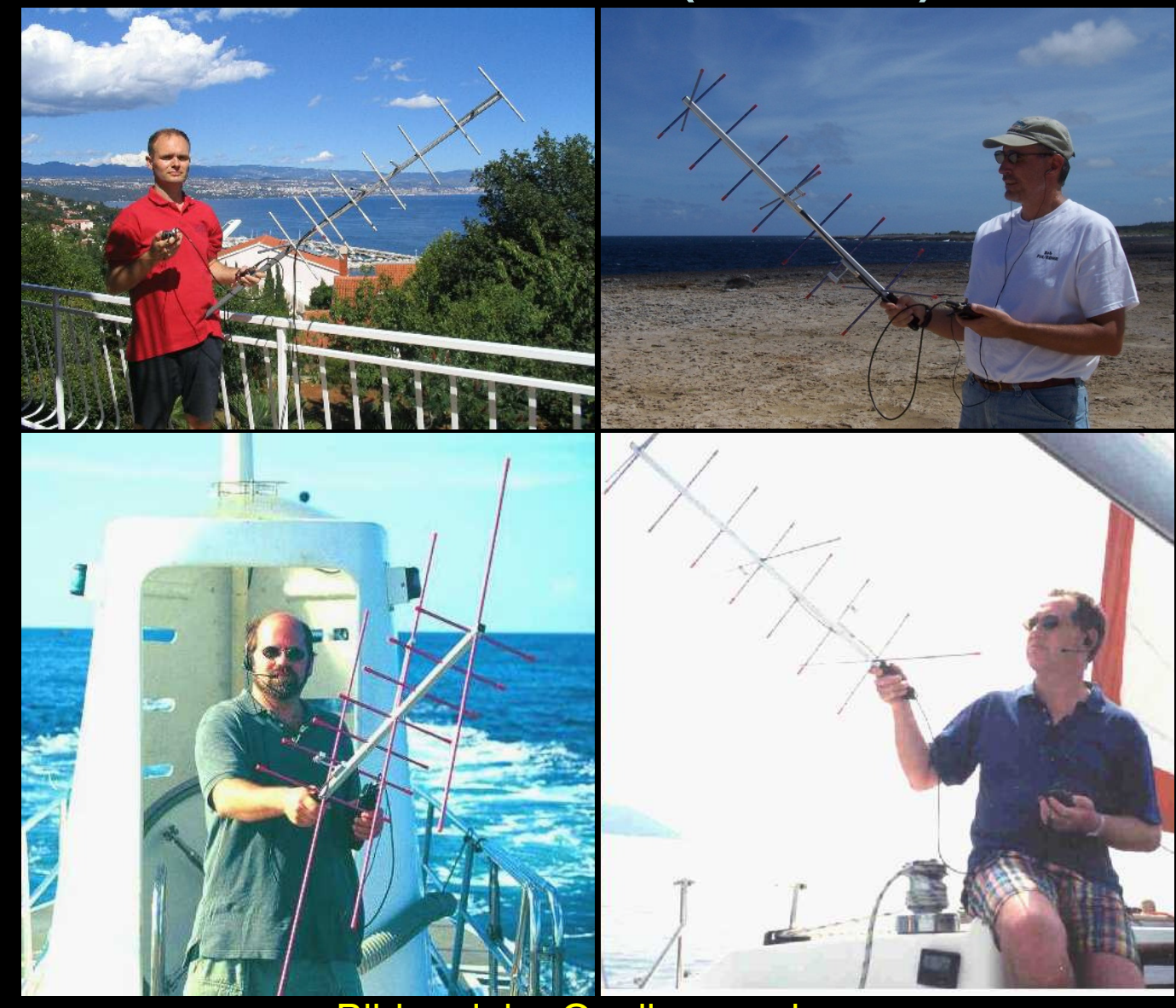

Bilder siehe Quellenangaben

#### Optionales Zubehör

**1. External Speaker/Microphone**<br>Die meisten Speaker-Microphones verfügen über Funktionstasten, mit welchen man die verschiedenen Speicherplätze abrufen kann. Man muss<br>jedoch selber herausfinden, ob es mit dem zusätzlichen

**2. MP3 Recorder oder analoges Diktiergerät**<br>Bei portable Betireb hält man in der einen Hand die Antenne, in der anderen Hand das Handfunkgerät oder Mikrofon. Die dritte Hand müsste dann<br>logischerweise das Logbuch nachführ

**3. Stirnlampe**<br>Wenn man Abends oder Nachts QRV sein möchte, dann empfiehlt es sich mit einer Stirnlampe ausgerüstet die QSO zu fahren. So hat man die<br>notwendigen Informationen immer im Blickfeld. Wer natürlich einen roman

**4. Palm / Organizer** Für die kleinen Helferlein im Alltag gibt es bereits entsprechende Software. So hat man Sekundengenau die Informationen für den Überflug parat.

5. **70cm Pre-Amp**<br>Die Satelliten sind bei Überkopfflug um die 800km vom eigenen QTH entfernt. Erscheinen diese am Horizont oder tauchen dort ab, beträgt die Distanz<br>bereits ca. 3200km. Also viermal weiter entfernt und 16ma beschriebenen Antennen wett machen. Einen entsprechenden Empfangsverstärker wird aber das eine oder andere Signal laut und klar an den Lautsprecher bringen

#### $6.$

 Eine kleine PA kann vor allem für den DX-Betrieb (Satellit am Horizont) sehr hilfreich sein. Natürlich muss für diesen Fall die entsprechende Stromquelle vorhanden sein.

#### **7. Kompass**

 Mit Hilfe des Kompass legt man die genauen Positionen von AOS und LOS fest. (vor allem in den Ferien, wenn man die Gegebenheiten nicht genau kennt)

#### **8. Armbanduhr (evt. mit Alarmfunktion)**

 Ein Satellit erscheint nie dann wenn man gerade Zeit hat. Mittels Uhr mit Timerfunktion kann man sich alarmieren lassen, bevor der Satellit am Horizont auftaucht.

#### **9. Warme Kleidung**

Wer einmal vom Virus angesteckt ist, vergisst (wie so oft in solchen Momenten) wie schnell die Zeit vergeht. Schnell wird es Abend und die<br>Temperaturen sinken. Aber man möchte unbedingt den einen Durchgang nicht verpassen solchen Fällen sorgt man mit den entsprechenden Kleidungen vor.
### JN1GKZ small Station (70cm/13cm) (siehe Link im Appendix!)

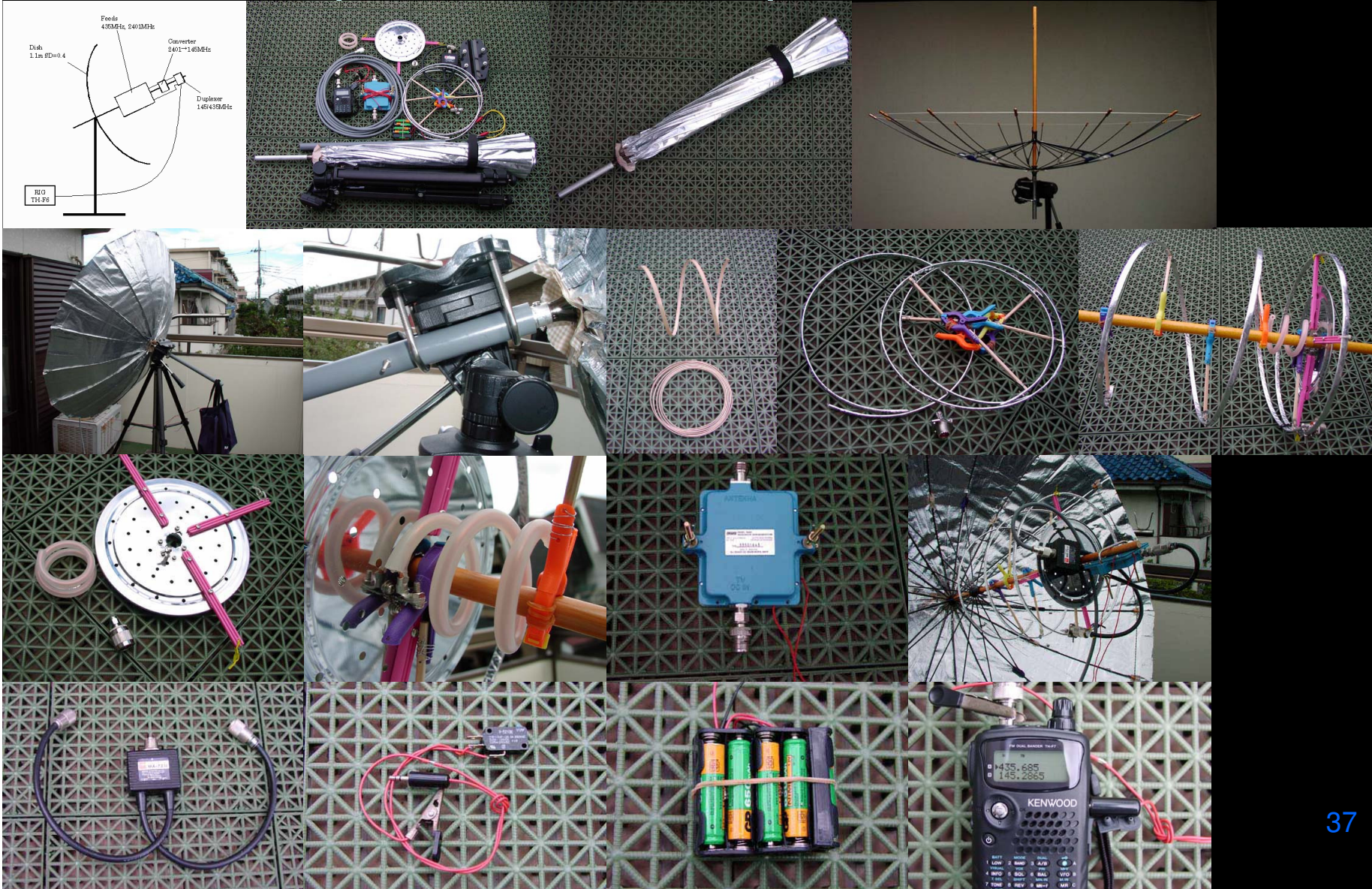

Der Dopplereffekt

### Das "Ding" mit dem Dopplereffekt

### Zitat Wikipedia:

 *"Als Dopplereffekt bezeichnet man die Veränderung der wahrgenommenen bzw. gemessenen Frequenz von Wellen jeder Art, während sich die Quelle und der Beobachter einander nähern oder voneinander entfernen, d.h. relativ zueinander bewegen."*

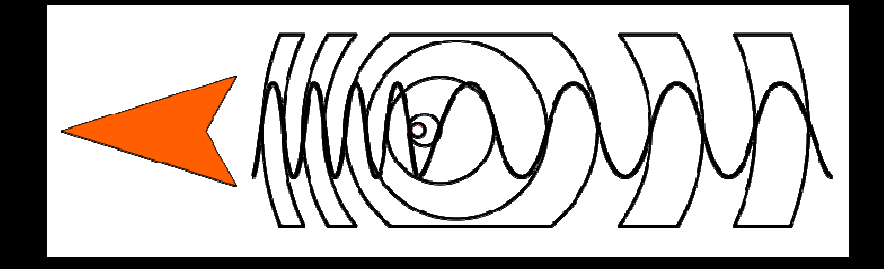

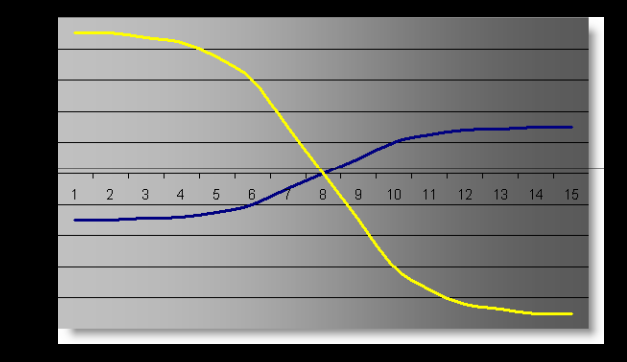

Somit ist die Physik auch nicht bei den Satelliten für den Amateurfunkdienst auszuhebeln. Je höher die Frequenz und Geschwindigkeit der Satelliten sind, um so stärker sind die Dopplereffekte.

### Höhr-Beispiele

CW-Bake

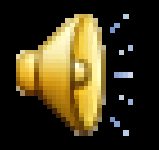

70cm CW-Bake von RS-16 (Aufgenommen 1999) während einesÜberkopfdurchflugs.

## Doppler Effekt in der Praxis

- •Erscheint ein Satellit am Horizont (AOS), dann ist die Frequenz am Empfänger **höher** als der Satellit sie tatsächlich ausstrahlt. (f+)
- •Geht der Satellit am Horizont unter (LOS), dann ist die Frequenz am Empfänger tiefer als der<br>Satellit sie tatsächlich ausstrahlt. (f-)
- •Beim **Senden** zum Satelliten gilt genau das **Gegenteil** (Referenzfrequenz ist beim Satelliten – die Bodenstation muss sich anpassen)<br>Bodenstation muss sich anpassen)<br>→Hinweis: Verschiedene Stationen haben zum selben Zeitp
- • Befindet sich der Satellit in der kürzesten Distanz zum Beobachtungspunkt **(TCA)** so ist die Differenz der Frequenzen durch den **Dopplereffekt = 0 (f0)**<br>(Bei Phase 3 Satelliten tritt "f0" auch im Bereich des Appogäums auf)
- • Der Dopplershift ist **proportional zur Geschwindigkeit**Der Dopplershift ist **proportional zur Geschwindigkeit** des Satelliten **und der Frequenz**. Beim<br>selben Satelliten ist der Dopplereffekt auf 435 MHz drei mal höher als auf 145 MHz. Bei einer<br>Geschwindigkeit von bis zu 28'00
- • Mit der Bandbreite der FM-Modulation kann man also wunderbar in Steps von 5 kHz die Abstimmung vornehmen.
- $\bullet$  Wenn man dabei die Definition des Dopplereffekts berücksichtigt, so merkt man sehr rasch, dass bei flachen Durchgängen der Dopplereffekt geringer ausfällt als beim Überkopfdurchflug.

### Noch etwas wissenschaftlicher

#### •Doppler Effekt: f=f0\***v**/c

**v**: Relativgeschwindigkeit des Satelliten = (2π(**<sup>r</sup>**+**h**)) /**T**

- **r***: Erdradius = 6371 km*
- **h***: Höhe des Satelliten über Grund*
- **T***: Umlaufzeit eines Orbits*
- **c:** Lichtgeschwindigkeit (3x108 m/s)

z.B.: beim Aufgang/Untergang von **AO-51**:

v = (2π(**6371** km + **<sup>750</sup>** km))/**99**min = 451.94 km/min = 7532 m/s

145.900 MHz f+/- 2m = ------------------ x 7532 = **3.6 kHz**300000

435.300 MHz f+/- 70cm = ------------------ x 7532 = **10.92 kHz**300000

- • 2m f0= 145.9 MHz **f0+** $f0+ = 145.903.60 \text{ MHz}$   $f0- = 145.896.40 \text{ MHz}$ <br> $f0+ = 435.310.92 \text{ MHz}$   $f0- = 435.289.08 \text{ MHz}$ 70cm f0= 435.3 MHz **f0+** $f0+ = 435.310.92$  MHz
- •(beim Überkopfflug bei TCA f=0 d.h. keine Dopplerverschiebung)

### Der Trick mit dem Dopplereffekt

- Die meisten Duobandgeräte erlauben es, auf einen Speicherplatz getrennte Sende und Empfangsfrequenzen zu speichern. (Frequenzpaare)
- Da sich die Physik (hoffentlich ; -) nie ändern wird, lassen sich für jeden Satelliten optimale Frequenzpaarungen definieren, die weltweit gültig sind.
- Abweichungen dieser Frequenzen können höchstens durch Konfigurationsänderungen, Alterung oder Strahlungsschäden im Satelliten selbst entstehen.

### Frequenzpaarungen für derzeit aktive FM-Sat's (Stand April 2008)

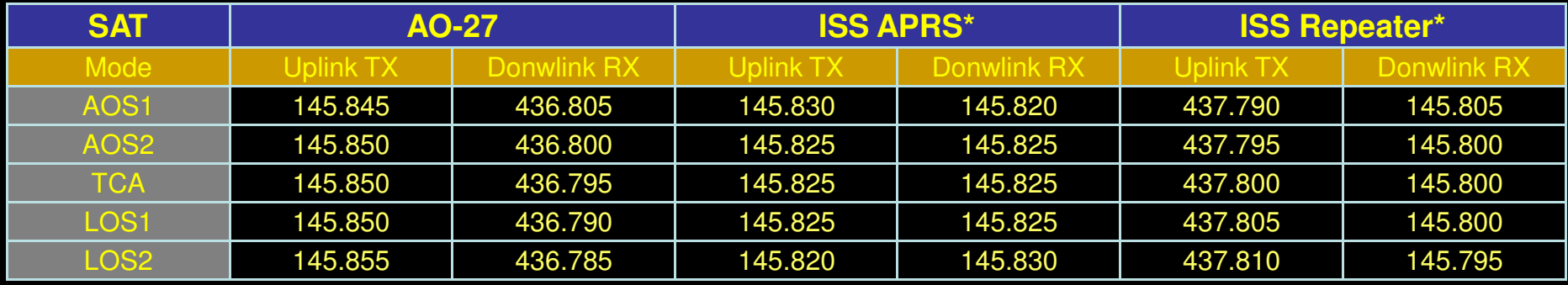

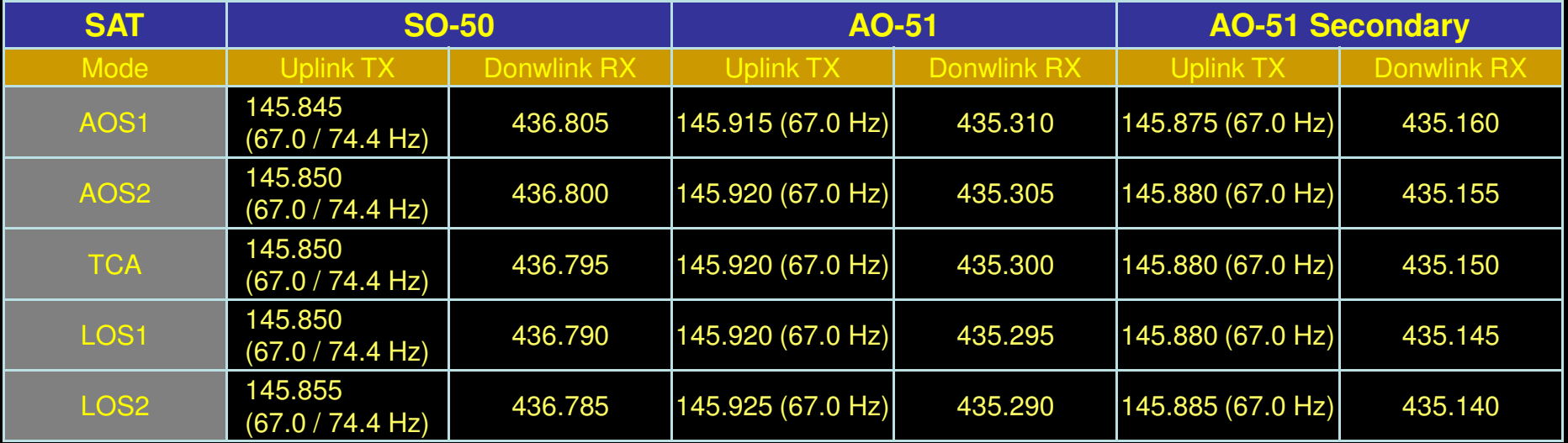

Die Daten beziehen sich auf die jeweilige maximale Überflugsdauer. Bei flachen Durchgängen werden meist nur die mittlerendrei Zeilen der jeweiligen Tabelle notwendig sein

Die Klammerwerte im Uplink-TX beziehen sich auf den notwendigen CTCSS Subaudioton

\* aktueller Status auf www.issfanclub.com Bei APRS-Betrieb reicht eine erfolgreiche Positionsangabe völlig aus...

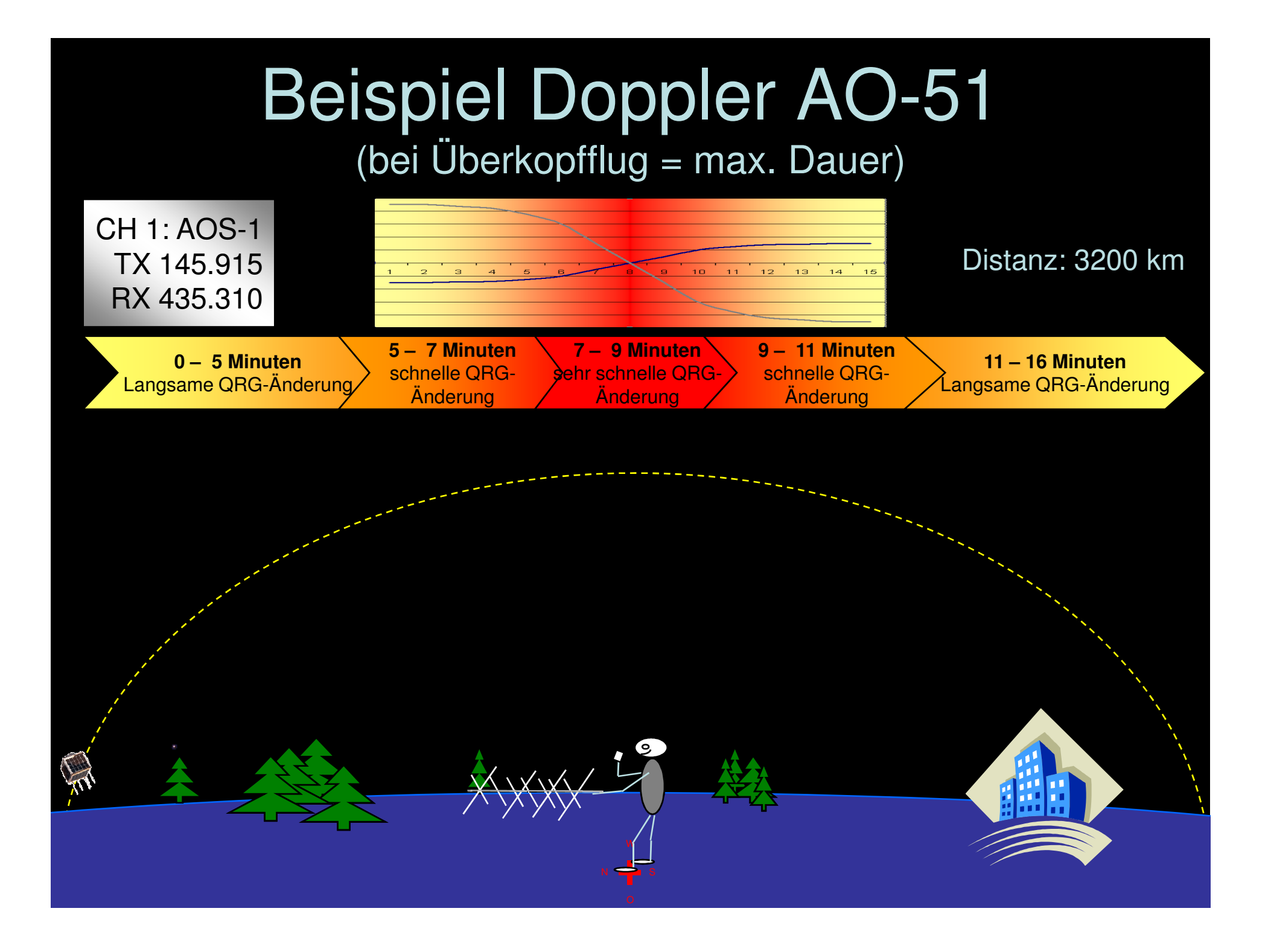

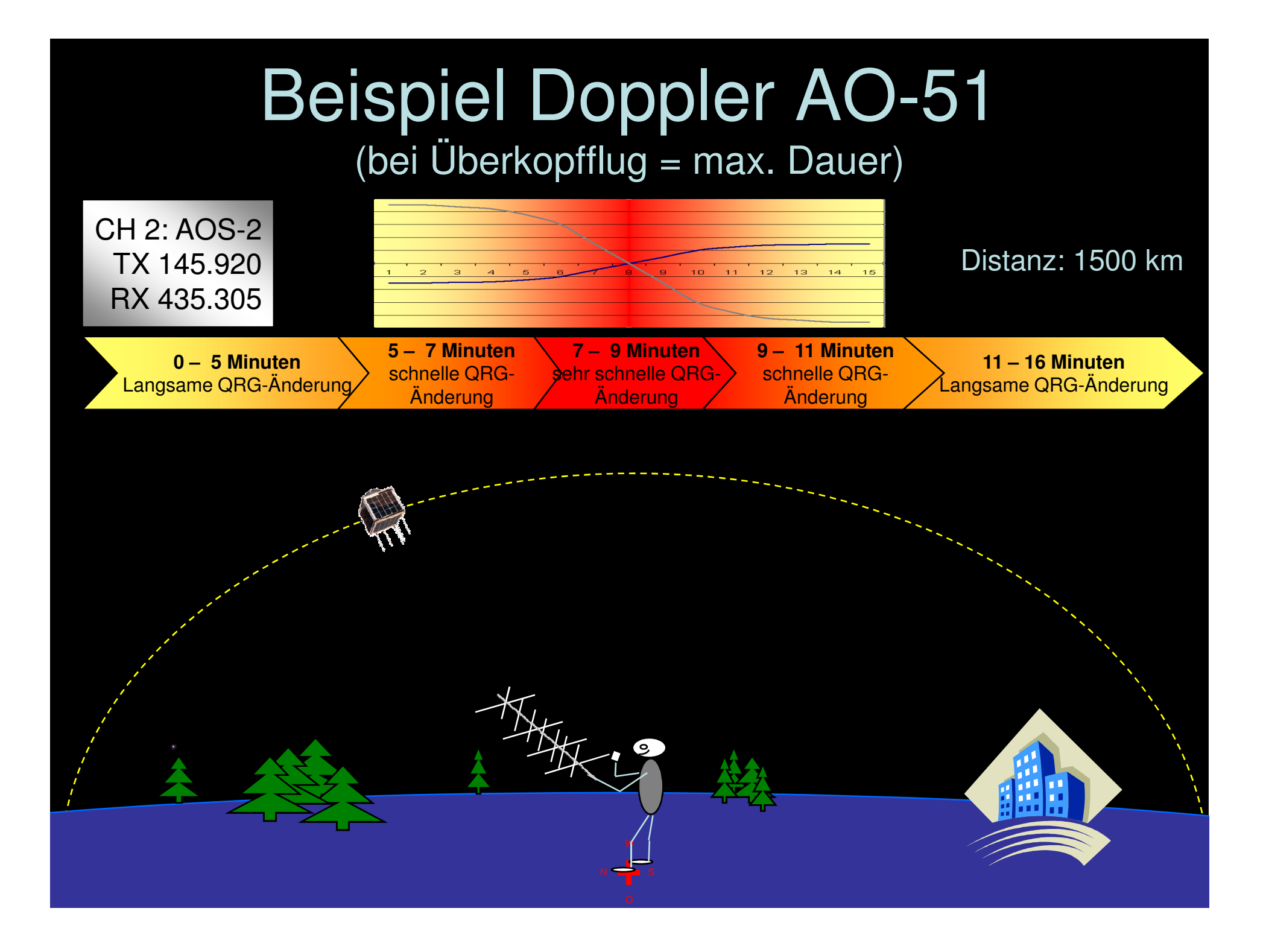

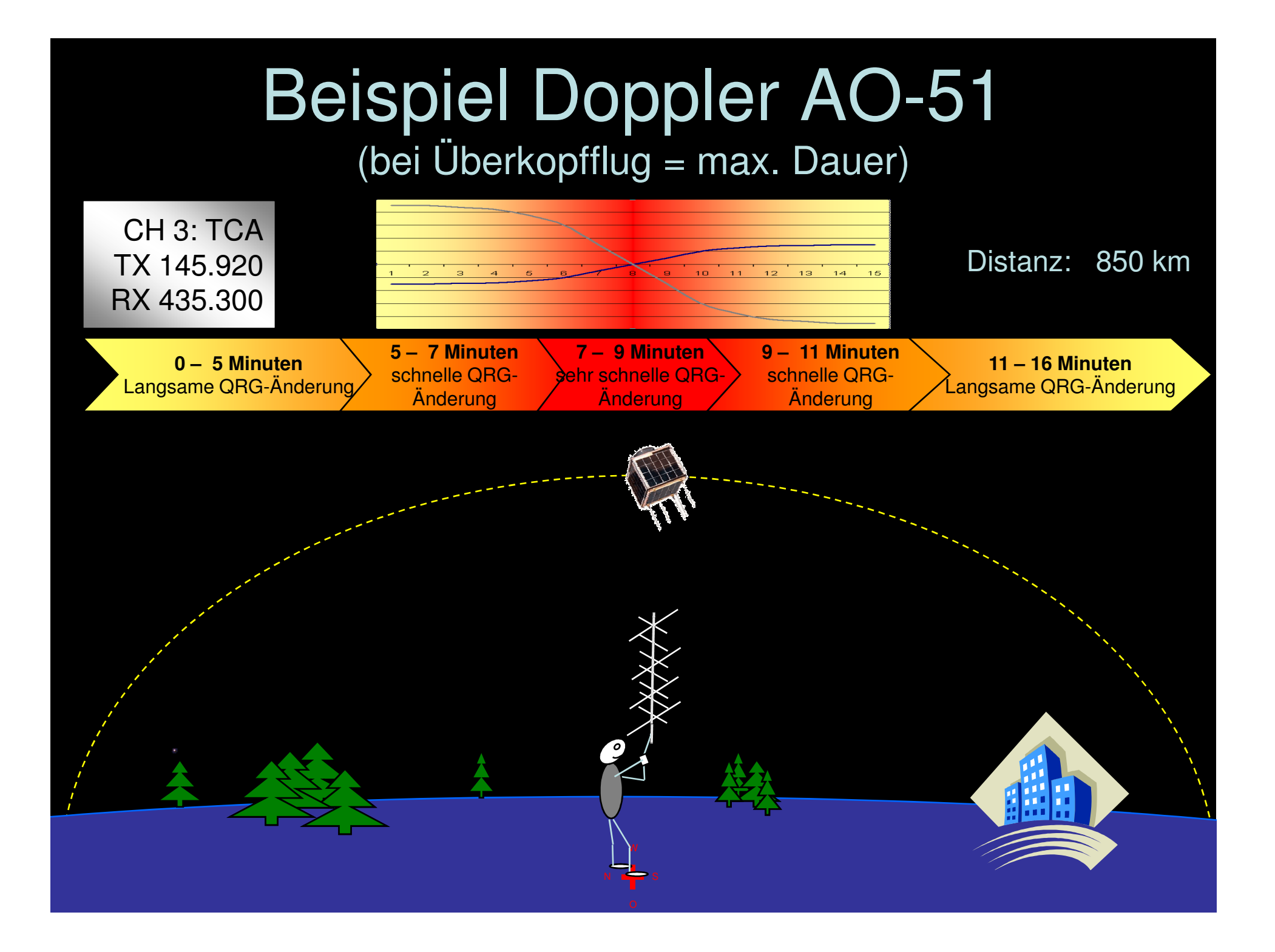

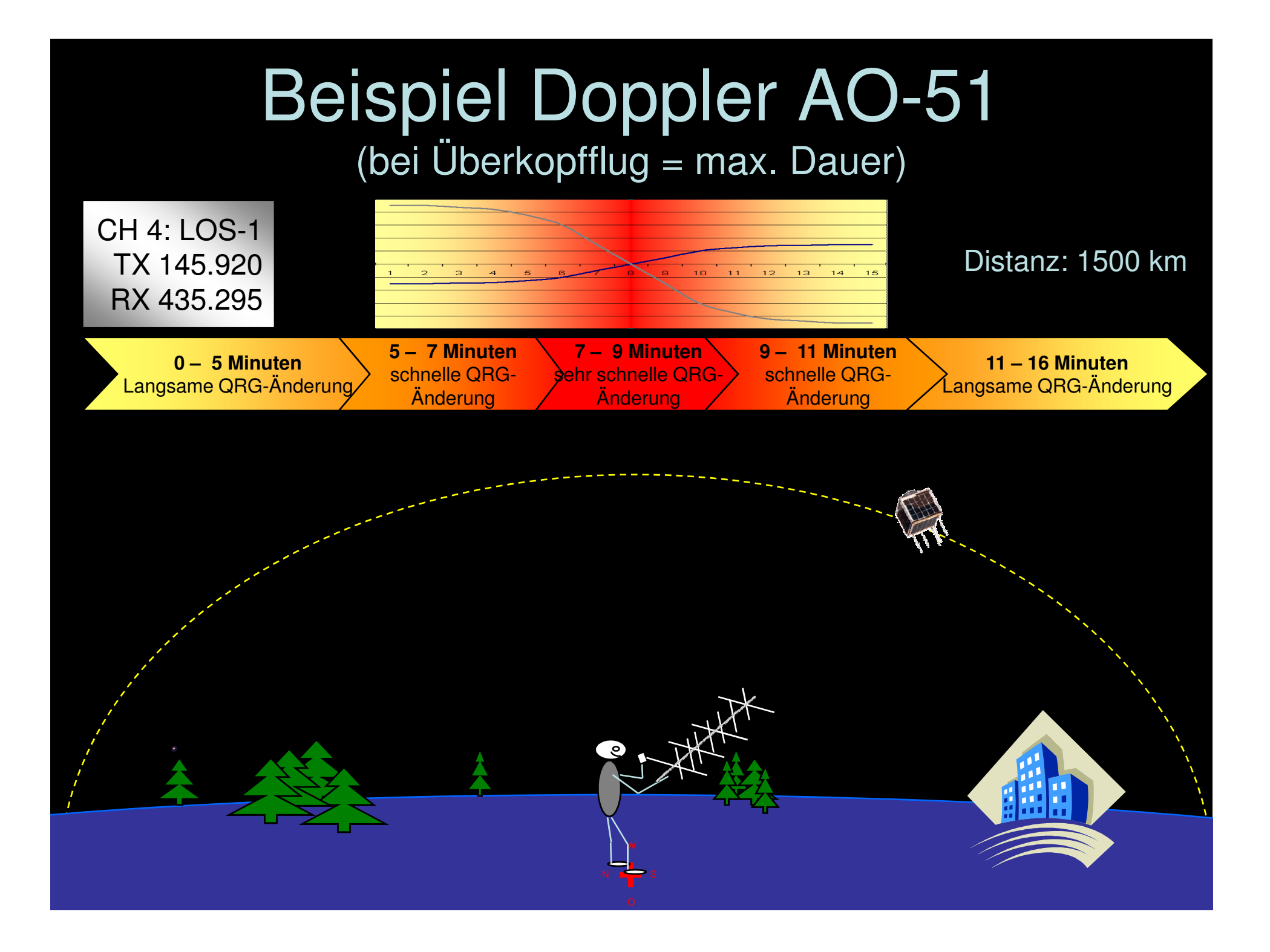

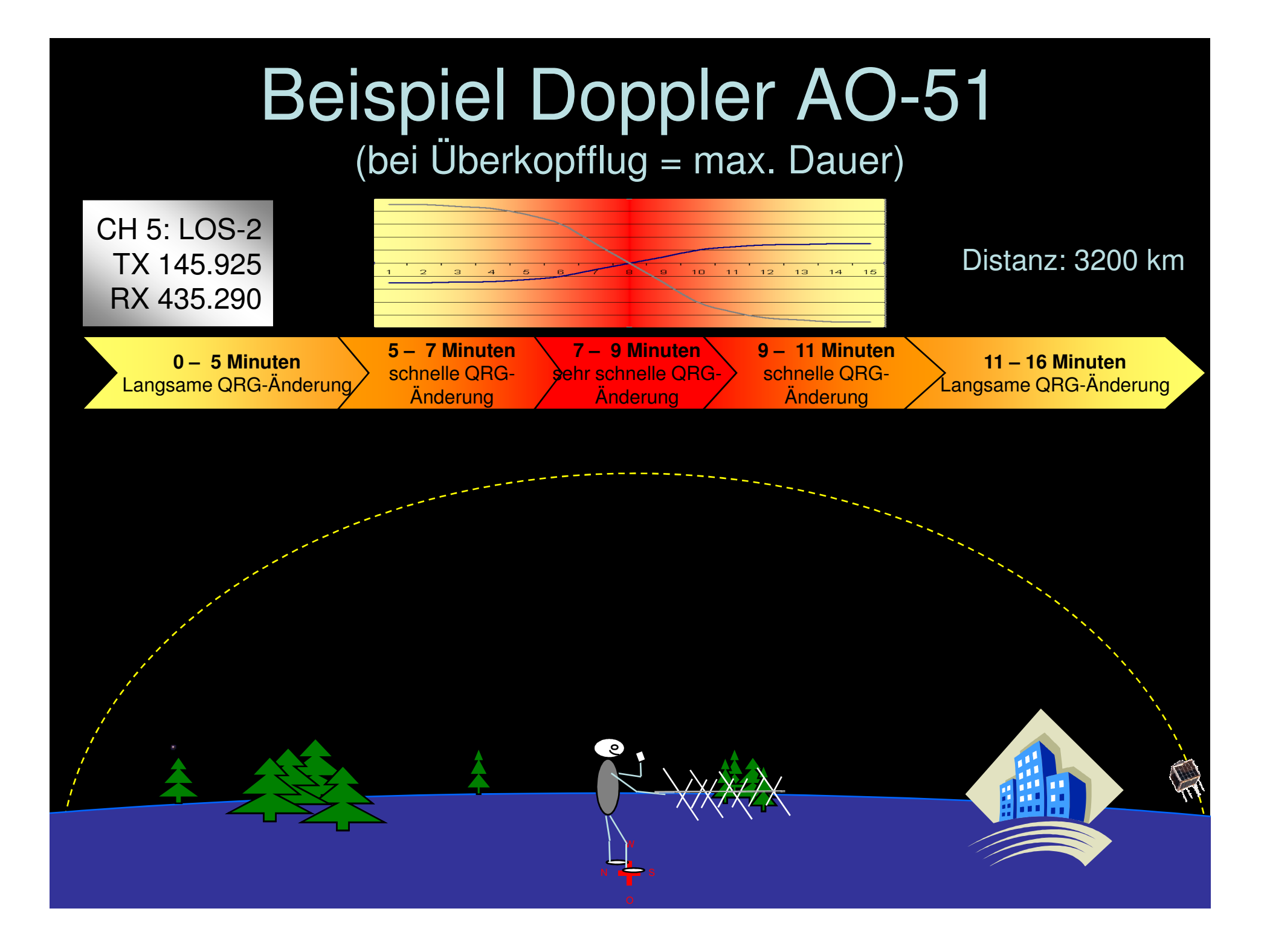

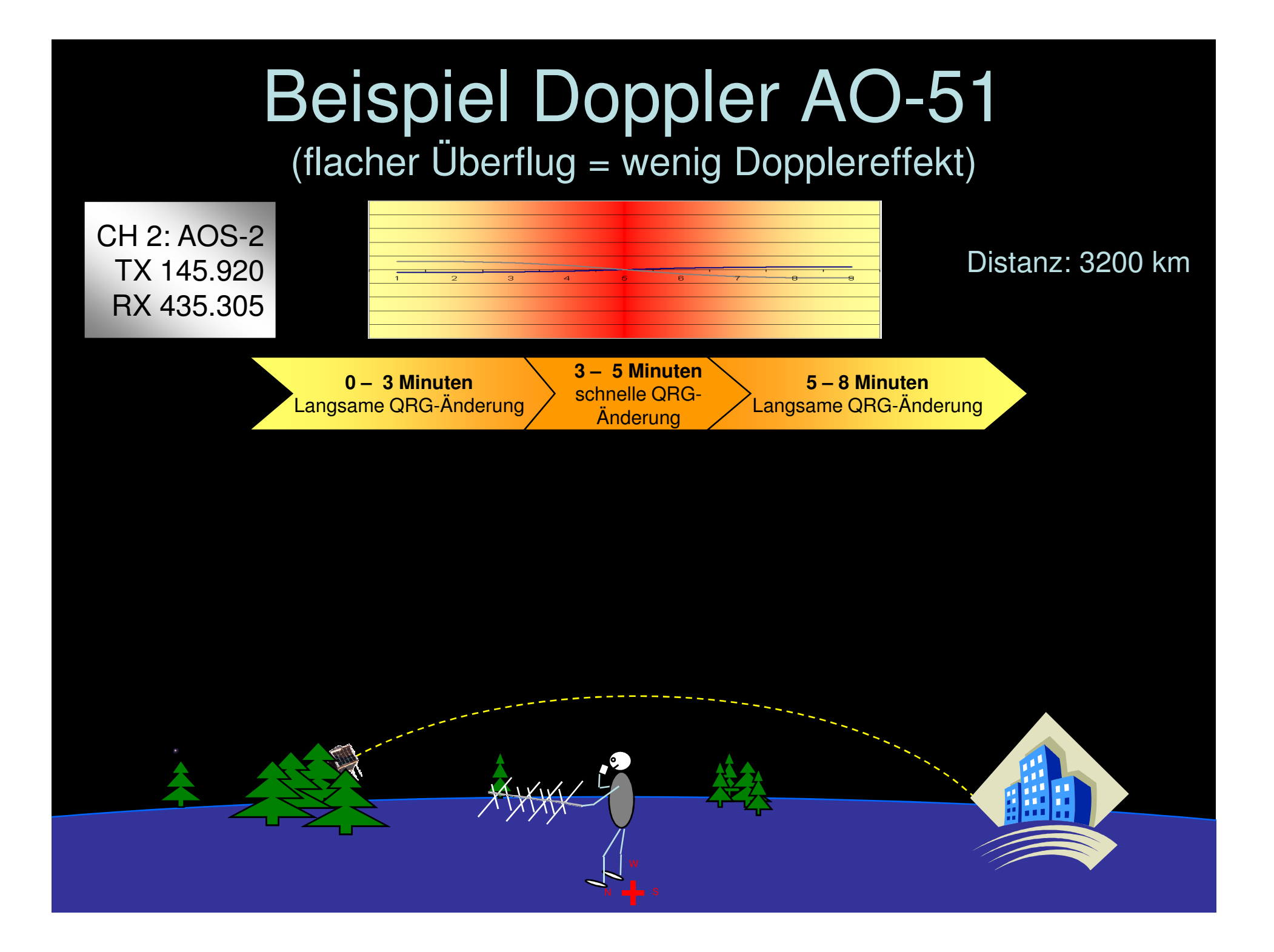

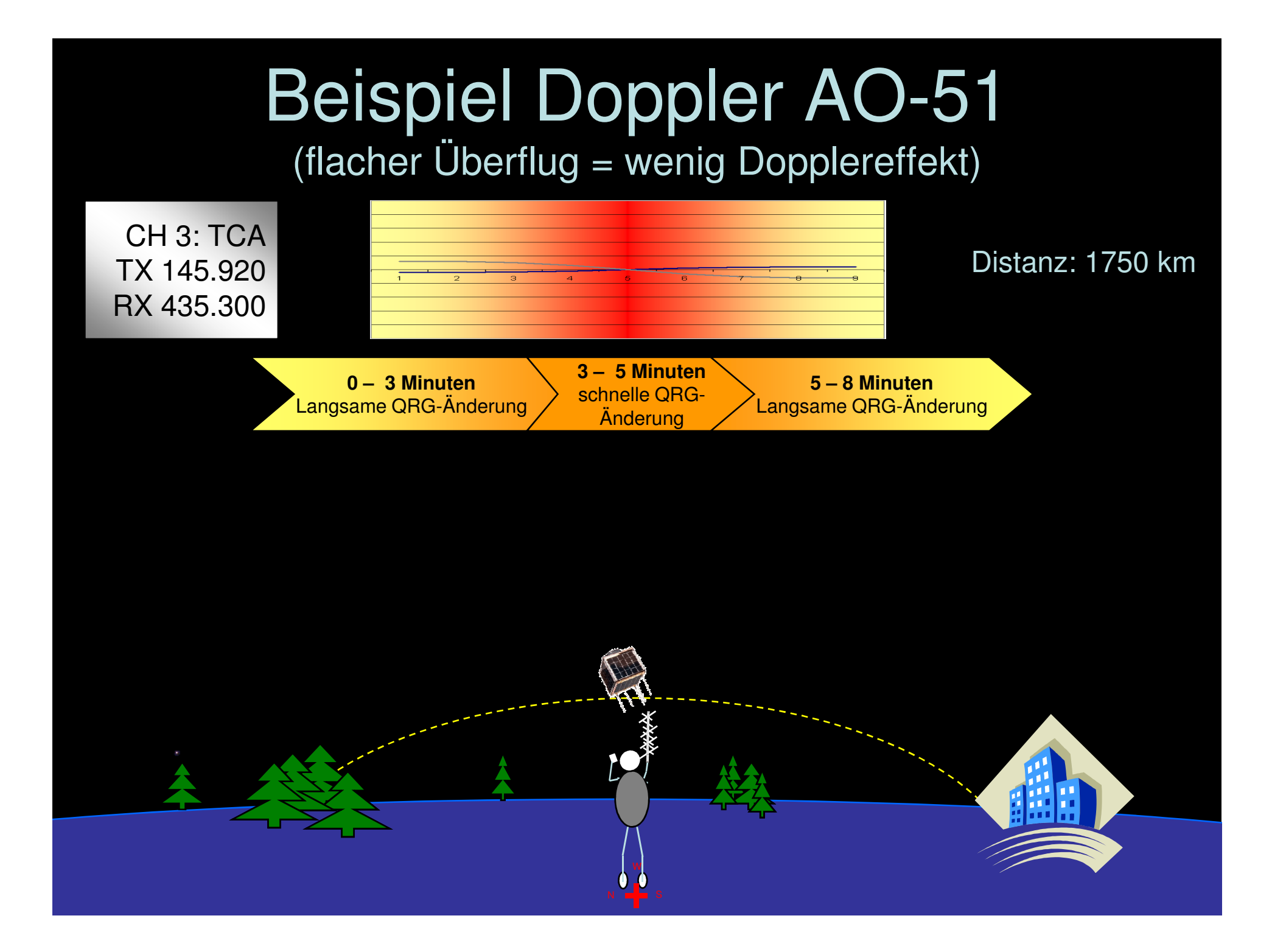

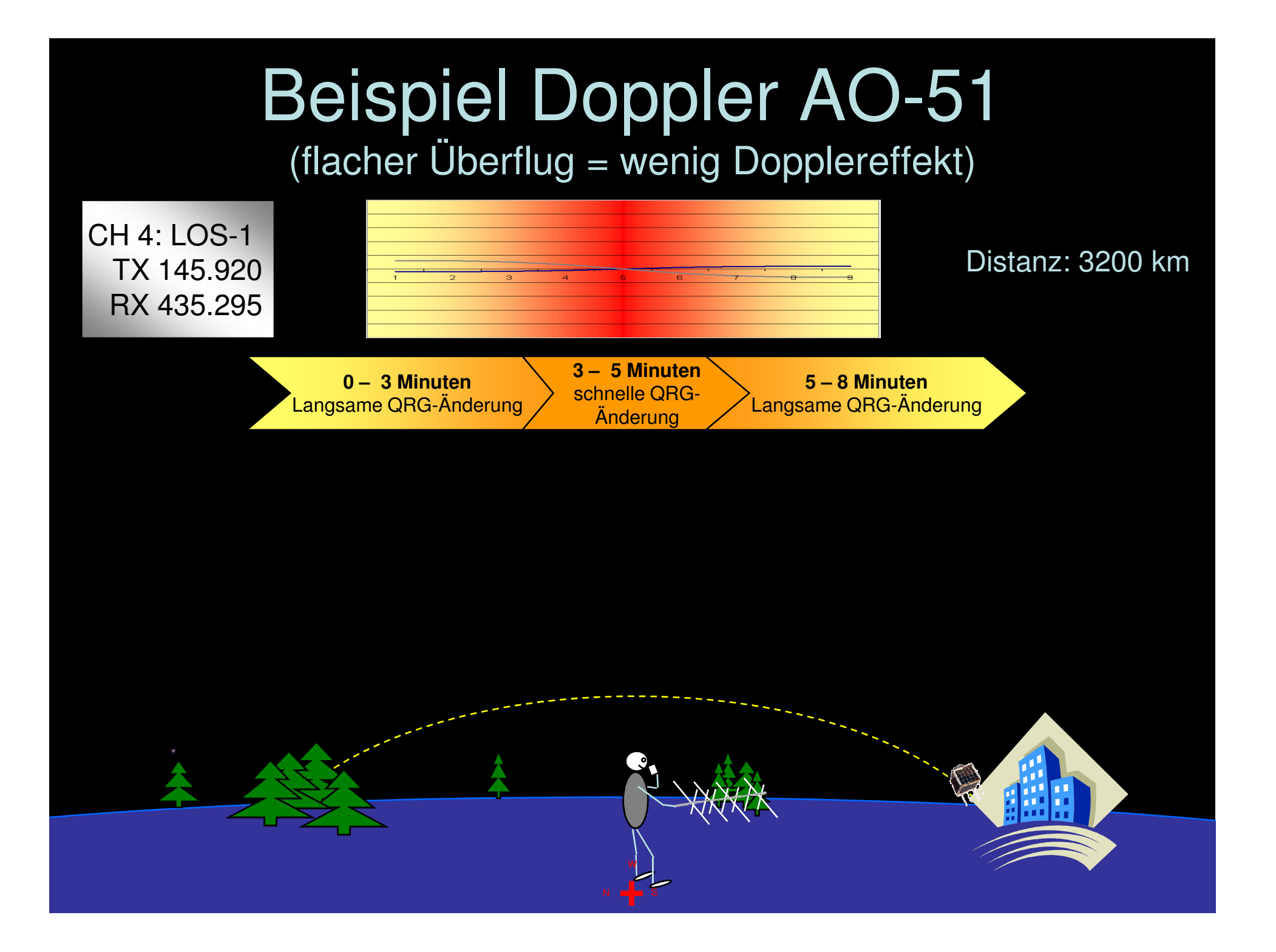

## Wellenausbreitung

### Optische Wellenausbreitung...

- Da wir uns in diesem Thema auf die beiden Bänder 2m und 70cm konzentrieren, haben wir es mit der quasi optischen Wellenausbreitung zu tun
- Allerdings haben wir nur geringfügig mit Reflexionen und Interferenzen zu kämpfen
- Es ist durchaus zu beobachten, dass vor allem im 2m-Band die Signale eines Satelliten knapp unter dem Horizont noch zu hören sind, resp. dort ankommen.
- Es gibt aber Phänomene, die wir bei terrestrischen Ausbreitungen praktisch kaum kennen. Insbesondere die Effekte, die Polarisationsänderungen hervorrfufen.

## Effekte der Polarisationsänderungen

- Man kann nie sagen, ein Satellit sendet vertikal oder horizontal. Die meisten Satelliten sind Spin-•Stablilisiert (Eigenrotation), was bereits zu einer Polarisationänderung führen kann.
- • Die meisten Satelliten haben auch nicht die Möglichkeit, ihre Antennen stets korrekt gegen die Erde auszurichten
- • Die Satellitenbahn und Stabilisierung wird zusätzlich durch die Gravitationskräfte von Erde, Mond und Sonne beeinflusst. Die Satelliten torkeln dazu mit der Zeit durch den Raum. Auch dadurch werden die Antennen nicht optimal zur Erde ausgerichtet. Daher kann es sein, dass der Satellit unter den selben Verhältnissen, bei zwei völlig identischen Orbits, einmal sehr gut hörbar ist, das andere mal nicht.
- •Daneben gibt es zwei weitere "natürliche" Effekte, die zu einer Polarisationsänderung führen können:
	- **Anomalien**: Ionospärische Effekte (F- und E-Layer)
	- **Faraday-Rotation**: Drehung der Polarisationsebene einer linear polarisierten Welle beim Durchgang durch ionisiertes Medium im Magnetfeld
- $\bullet$  Abhilfe hilft hier ein zirkulares Antennensystem, Diversity-Empfang oder eine von Hand drehbare Antennenpolarisation.

Das Operating

## Das Operating

#### **Vor dem QSO**

- Gilt für Portabel-Betrieb: Möglichst freistehender Hügel wählen Koordinaten müssen bekannt sein. •
- •Status der gewünschten Satelliten prüfen (Aktiv, Partial-Aktiv, Mode)
- •Überflugdaten beschaffen (Abhängig von Koordinaten und Zeit)
- Funktion der Station sicherstellen (Akku voll? Test-QSO über ein Relais)•
- •Recorder aktivieren
- Sei mindestens 5 Minuten vor AOS QRV. Im Gegensatz zu Dir wird der Satellit nie auf Dich warten und ist pünktlicher als jede ÖV!•

#### **Bei AOS**

- So bald die ersten QSO hörbar sind, kann es losgehen. Bitte beachte folgende Punkte:
- •Rufe nie CQ... QRZ genügt.
- •Fasse dich sehr kurz (Gedankenpause und zwischendurch ein "ähm" können Dich das QSO kosten)
- •Austausch von Rapport, Name und Locator muss genügen
- Die LEO-Satelliten haben keine aktive Lagestabiliserung und torkeln oft durch den Raum. Daher musst Du immer •mit Fading-Erscheinungen rechnen.
- Wenn Du die Antenne in den Händen hälst, so versuche durch Kippbewegungen die optimale Polarisation •herauszufinden, damit Du das optimale Signal erreichen kannst. Das Fading kann so vermindert werden.
- •Bei "QRO" aber immer die minimal möglichste Sendeleistung verwenden
- Sei mit einem QSO pro Überflug zu frieden. (In EU gibt es 100te Stationen, welche in den 10 20 Minuten auch •ein QSO fahren möchten.

#### **Nach LOS**

- Recorder abschalten•
- Logbuch nachführen•
- Die Natur geniessen ;-)•
- •QSL-Karte schicken

### Beispiel eines Standard QSO's

**QRZ Satellite from HB9WDF HB9WDF QRZ Satellite**

**HB9WDF this is ON5NY QSL?**

**ON5NY Hello dear OM you're 55 in JN47AE Name is Michael QSL?**

**QSL Michael. Thank you for 55. Your also 55 in JO10LV– Name is Walt. 73 Michael**

**OK Walt – thank you for 55 Report. Best 73 from central Switzerland and thank you for the QSO**

Wird man danach von weiteren Stationen gerufen, wird man natürlich noch ein weiteres QSO fahren. Es empfiehlt sich jedoch, auf weitere QRZ-Rufe zu verzichten, da viele weitere Stationen auch in dieser kurzen Zeit ein QSO machen möchten. Widerspricht man dieser Regel, verlieren viele Stationen die Geduld und beginnen mit ihren QRZ oder sogar langatmigen CQ-Rufen dein QSO zu stören. (Der Hamspirit beruht auf Gegenseitigkeit)

 Sollte jedoch ausnahmsweise kein weiterer Funkbetrieb auf dem Satelliten statt finden, so liegt es natürlich nahe, dass man auf einen weiteren QRZ-Ruf nicht verzichten sollte.

Es liegt in der Sache der Natur, dass vor allem über Zentral-Europa ein mächtiges Chaos entsteht und besonders abends und erst recht an den Wochenenden viele Stationen mit sehr hoher Leistung den Satellit dicht machen. Und es sind nicht nur südländische Stationen, die sich so benehmen. Daher immer mit gutem Beispiel vorangehen. Vor allem in den Ferien in abgelegen Orten macht der QRPP-Betrieb über SAT grossen Spass!

Das obige Beispiel-QSO dauert ca. 45 – 60 Sekunden. Es wiederspiegelt ein gängiges QSO-Format, dass in verschiedenen geänderten Formen zur Anwendung kommt.

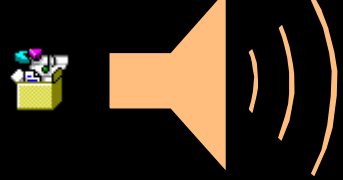

Sonderfall AO7

### Sonderfall AO-7

- AO-7 ist seit 1974 im Orbit
- $\bullet$ Der Satellit verstummte 1980?
- $\bullet$  Die Akkus wurden hochohmig und schleusten so die Energie aus den Solarpanels direkt auf die Systeme
- Somit steht AO-7 seit 2002? den Funkamateuren zur Verfügung.
- $\bullet$  AO-7 kann im Mode-A (2m up / 10m down – CW/SSB) wegen des geringen Dopplereffekts als Easy-Sat bezeichnet werden
- $\bullet$  Über AO-7 ist es möglich die Westküste von Nordamerika zu erreichen.

### AO-7 Frequenzen

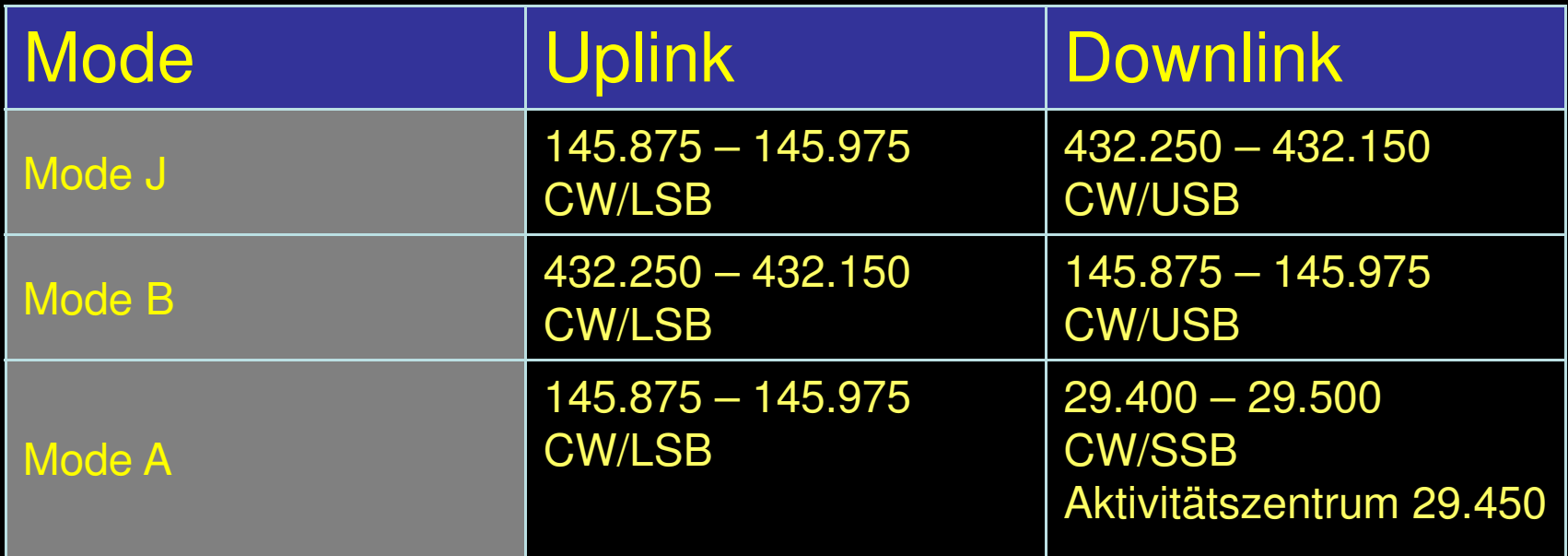

Aktivitätenzentrum bei Mode A: 29.450 MHzDX-QRG (inoffiziell) bei Mode B: 145.955 MHz

### AO-7 Mode- A Groundstation

- •2m TX SSB/CW
- 10m RX SSB/CW $\bullet$
- Mögliche Uplink Antennen:  $\bullet$ 
	- GP
	- Eggbeater
	- Horizontalloop
	- Yagi (+15 bis +20 Grad Elevation)
- $\bullet$  Mögliche Downlinkantennen:
	- Lambda ¼ Groundplane
	- Dipol
	- Kreuzdipol
	- Beam
	- CB-Vertical

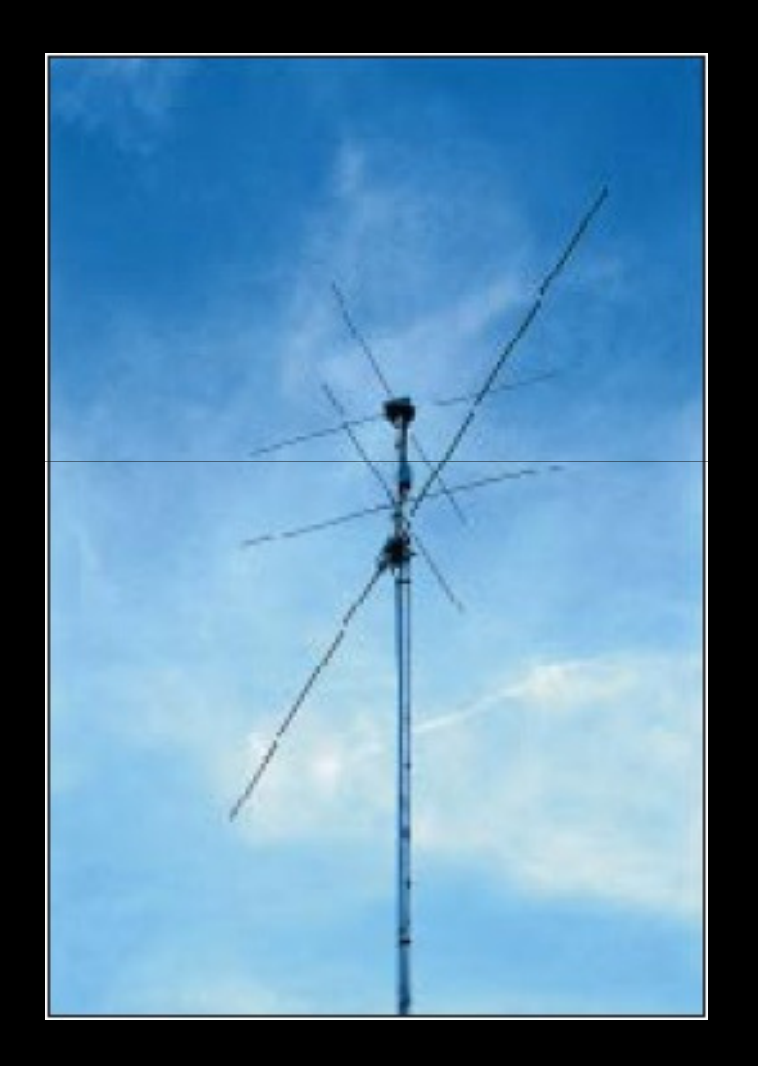

### AO-7: Bitte beachten

- $\bullet$  Bitte nur so viel Sende-Leistung wie notwendig benutzen.
- • Empfängt man den Satelliten mit FMEffekten (instabile Frequenz), so muss dringend die Leistung reduziert oder ganz<br>auf das QSO verzichtet werden.

Die QSL-Karte

### Das gehört auf die QSL-Karte

- $\bullet$ Name des Satelliten
- •Satelliten-Mode
- •**Downlinkfrequenz**
- •Evt. Uplinkfrequenz
- • Die QSL-Disziplin unter den SAT-OP's ist nach wie vor sehr hoch!
- $\bullet$  Bestätigt wird i.d.R. pro Satellit und pro SAT-Mode (nicht pro Band)

### Beispiel von QSL-Kartenangaben

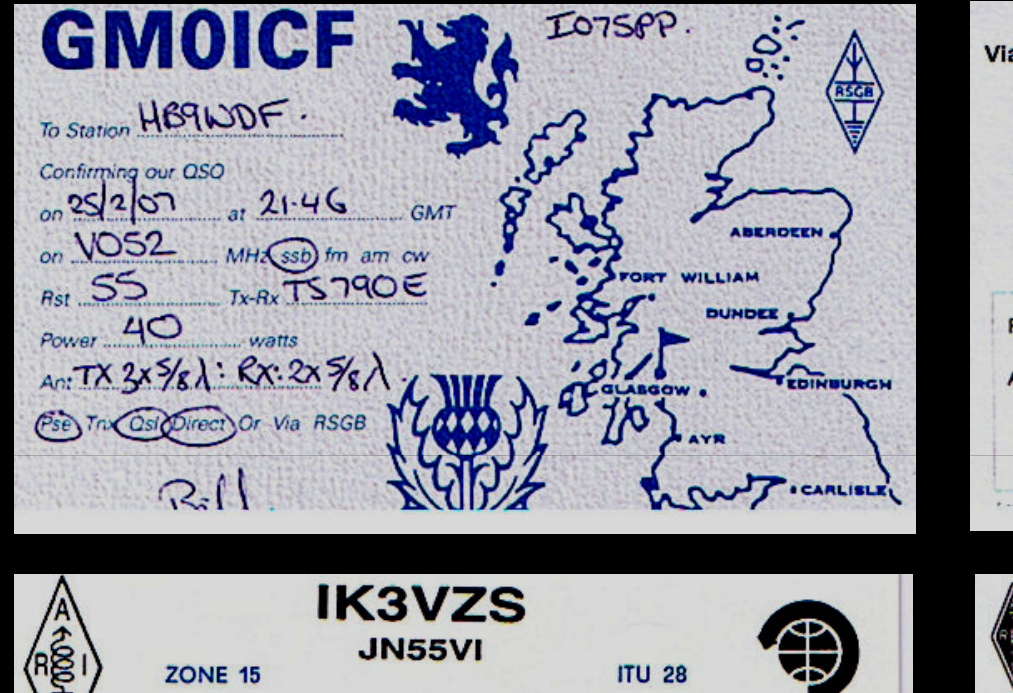

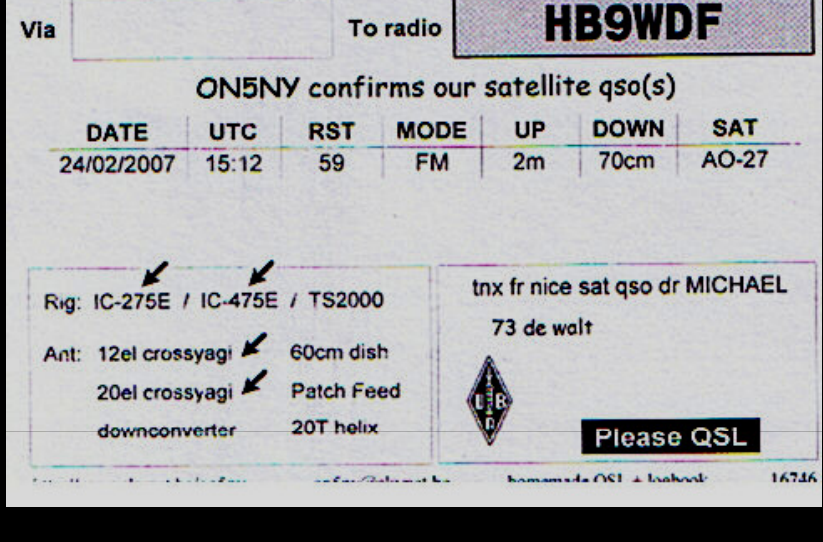

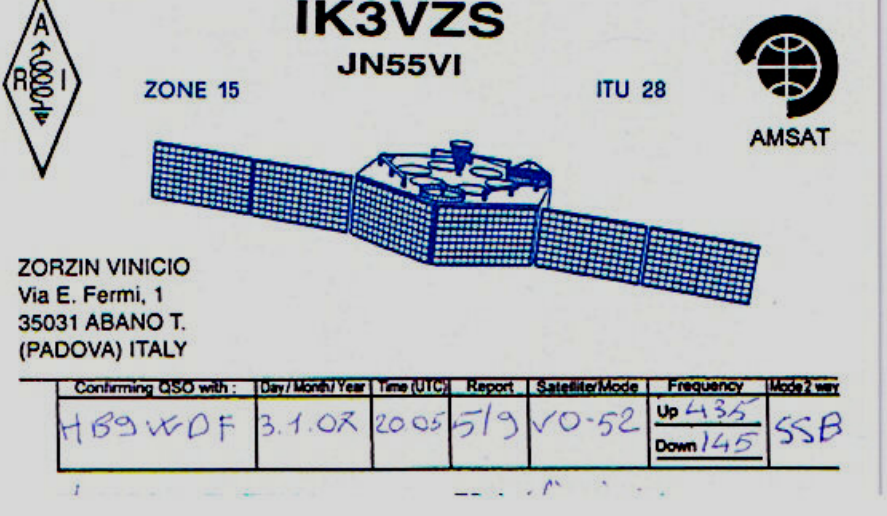

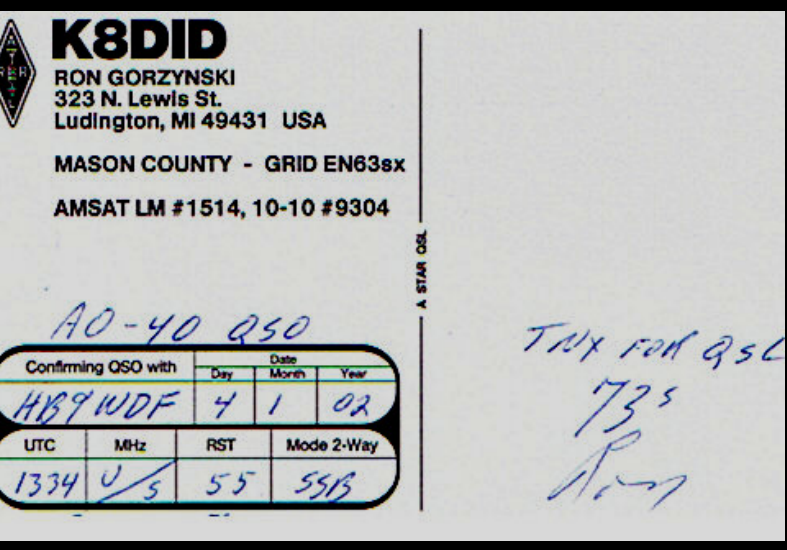

# Tipps:

- $\bullet$  Im EU-Raum ist das Easysat-Konzept vor allem in den frühen Morgenstunden erfolgreich
- $\bullet$  Bei AOS und LOS bestehen die grössten DX-Chancen. Allerdings reicht hier QRP nicht mehr aus.
- $\bullet$ Satelliten sind Wundertüten. Manchmal klappts – manchmal nicht.
- $\bullet$ Experimentierfreudige OM's dürfen sich hier voll und ganz ausleben
- $\bullet$  Für CW'isten: Jeweils am 1. Januar findet die AMSAT Streight-Key-Night statt

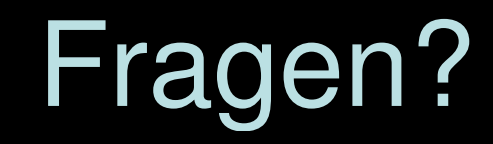

Appendix

## Kleines Sat-Glossar

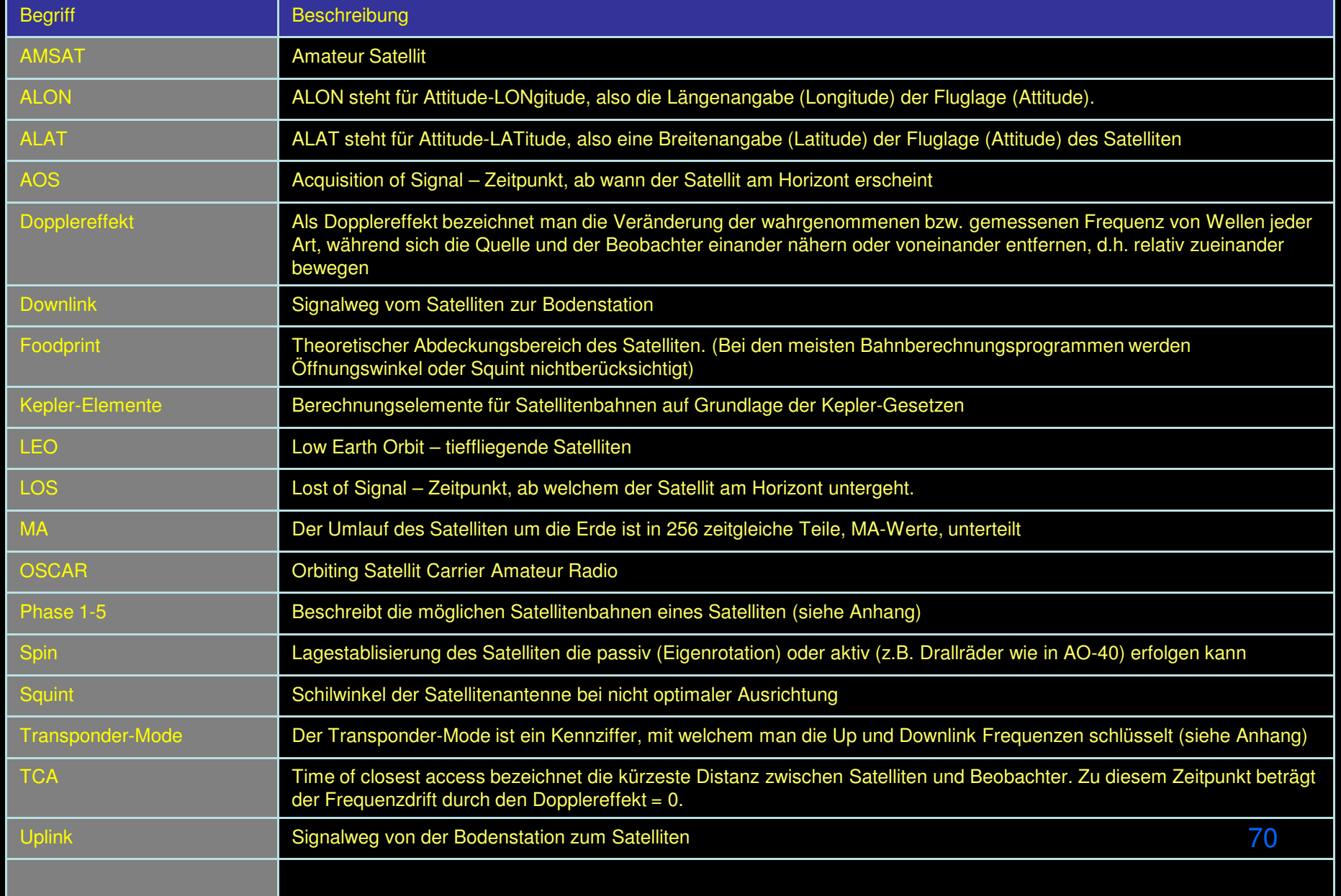

### Arten von AmateurfunksatellitenP1 – P5

Ein Selbstverständnis in der Satelliten-Gemeinde ist für einen Einsteiger oft ein Buch mit sieben Siegeln. So auch die Unterscheidung von Satellitenprojekten nach AMSAT. Hier kurz erklärt, was es<br>bedeutet, wenn von zum Beispiel von Phase 3 Satelliten gesprochen wird:

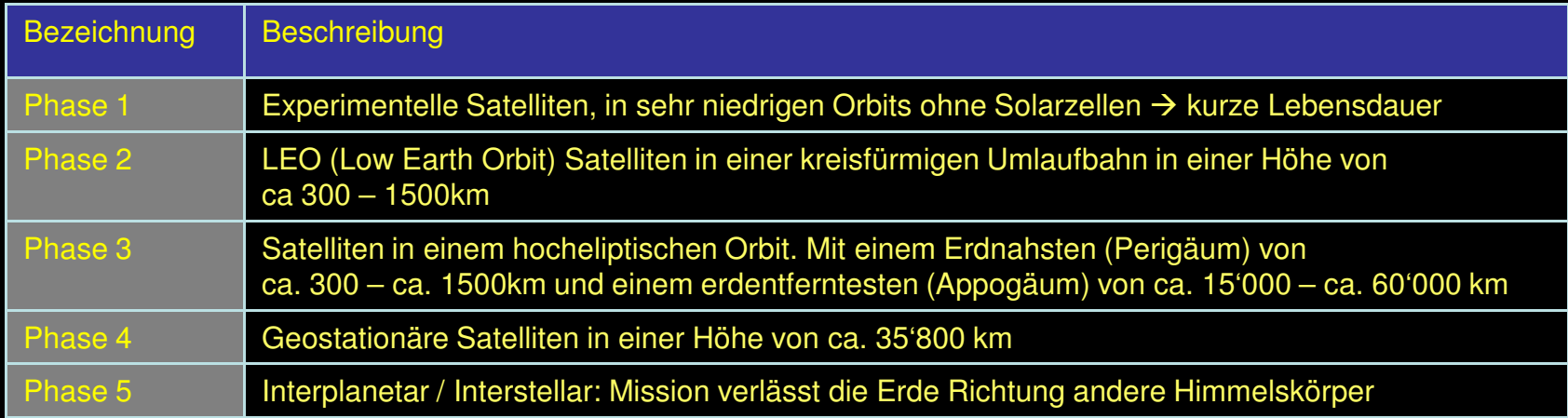

Solange sich Satelliten der AMSAT in der Bauphase befinden, werden die P1-P5 Bezeichnungen mit<br>fortlaufenden Buchstaben des Alphabets bezeichnet. (z.B. P3D, P5A, etc) Sobald ein Satellit den<br>operativen Dienst aufnimmt, we

## Transponder Mode

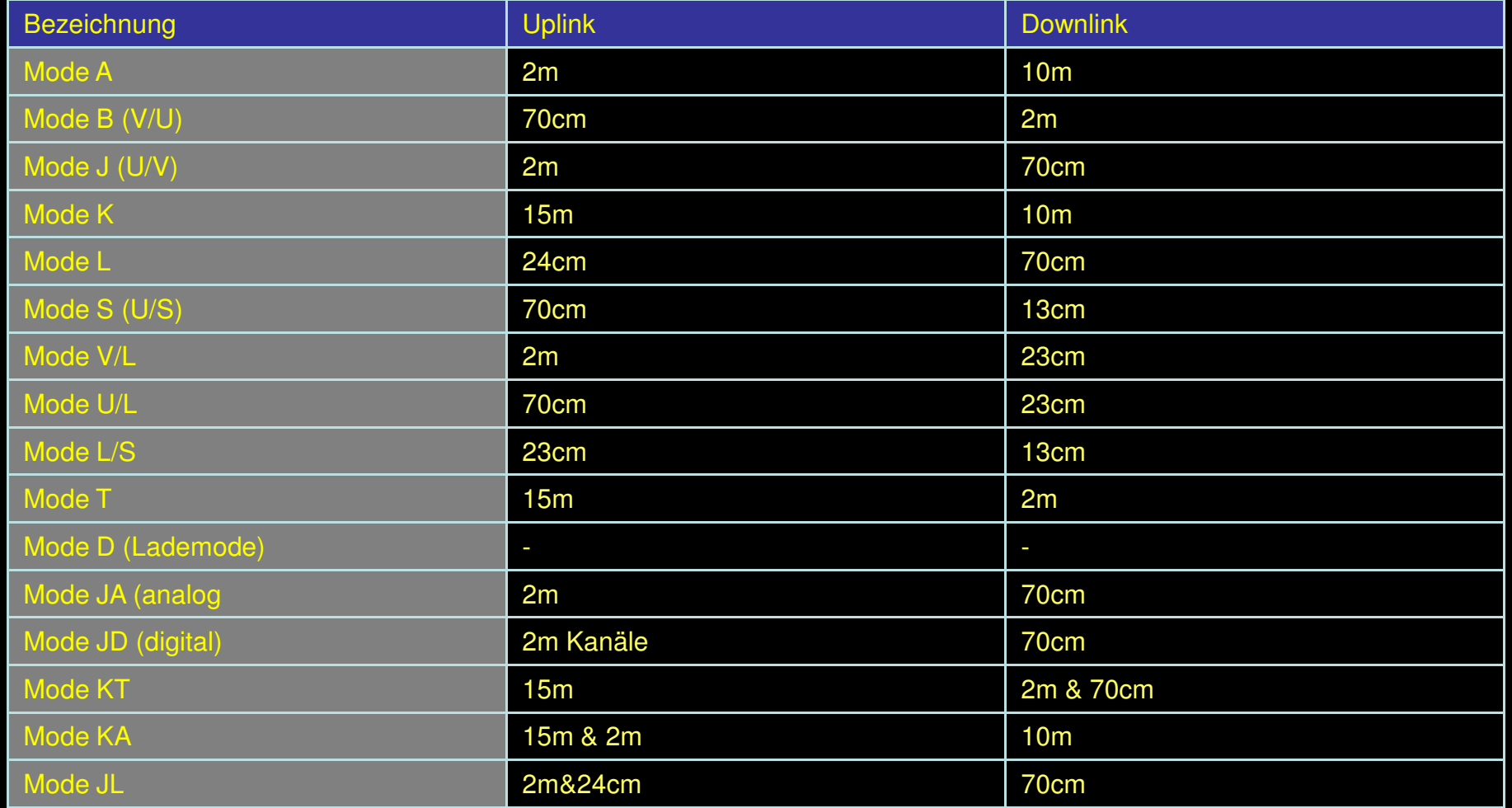

Die Bezeichnungen sind historisch gewachsen. Bei Multitransponder-Satelliten wie AO-40 hat sich eingebürgert, pro Band ein Buchstabe zu vergeben. Die Kombination der Bänder ergeben die Kombinationen der Buchstaben und kennzeichnen so den Mode. Die Tabelle hat daher kein Anspruch auf Vollständigkeit
## Quellenangaben

- • Alle Quellenangaben, Hilfsmittel und weitere Informationen sind auf meiner Webseite www.michi-dani.ch/amateurfunk/easysat zu finden.
- $\bullet$  Hintergrundinformationen und Erfahrungsberichte des Easysatprojekts bei HB9LU ist auf deren Webseite unterwww.hb9lu-qrv.ch ersichtlich.